Муниципальное автономное общеобразовательное учреждение «Школа №1» Камышловского городского округа имени Героя Советского Союза Бориса Самуиловича Семёнова (МАОУ «Школа №1» КГО)

**PACCMOTPEHA** на заседании ШМО 70.А. Кузьмина Иротокол заседания от 30.08.2023 № 1

СОГЛАСОВАНА Заместитель директора по УВР /М.П. Ракова 31 августа 2023

Выписка № 11

из Основной общеобразовательной программы - образовательной программы основного общего образования

### РАБОЧАЯ ПРОГРАММА

(Идентификатор 1925851)

#### учебного предмета «Информатика»

для обучающихся 7-9 классов

ФГОС

Уровень образования: Уровень изучения Нормативный срок изучения: Класс(ы) Объем аудиторной нагрузки, ч.:

## **ФГОС ООО**

Приказ Минпросвещения России от 31.05.2021 No287 основное общее образование базовый 3 года  $7-9$ 102

Выписка верна Директор

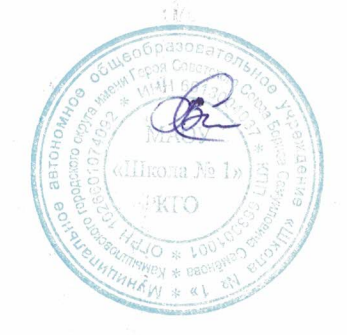

31.08.2023 Вильд С.А

г. Камышлов 2023

## **ОГЛАВЛЕНИЕ**

#### **ПОЯСНИТЕЛЬНАЯ ЗАПИСКА**

Программа по информатике (базовый уровень) на уровне основного общего образования составлена на основе требований к результатам освоения основной образовательной программы основного общего образования, представленных в ФГОС ООО, а также федеральной рабочей программы воспитания.

Программа курса Информатика разработана с учетом программы воспитания МАОУ «Школа №1» КГО, согласно которой у современного школьника должны быть сформированы российские базовые (гражданские, национальные) нормы и ценности, закрепленные в Конституции Российской Федерации.

Эти ценности находят свое отражение в содержании уроков по разделам курса, обеспечивающем развитие высоконравственной личности, разделяющей российские традиционные духовные ценности, обладающей актуальными знаниями и умениями, способной реализовать свой потенциал в условиях современного общества, готовой к мирному созиданию и защите Родины.

Программа по информатике даёт представление о целях, общей стратегии обучения, воспитания и развития, обучающихся средствами информатики на базовом уровне, устанавливает обязательное предметное содержание, предусматривает его структурирование по разделам и темам.

Программа по информатике определяет количественные и качественные характеристики учебного материала для каждого года изучения, в том числе для содержательного наполнения разного вида контроля (промежуточной аттестации обучающихся, всероссийских проверочных работ, государственной итоговой аттестации).

Программа по информатике является основой для составления авторских учебных программ, тематического планирования курса учителем.

Целями изучения информатики на уровне основного общего образования являются:

формирование основ мировоззрения, соответствующего современному уровню развития науки информатики, достижениям научно-технического прогресса и общественной практики, за счёт развития представлений об информации как о важнейшем стратегическом ресурсе развития личности, государства, общества, понимания роли информационных процессов, информационных ресурсов и информационных технологий в условиях цифровой трансформации многих сфер жизни современного общества;

обеспечение условий, способствующих развитию алгоритмического мышления как необходимого условия профессиональной деятельности в современном информационном обществе, предполагающего способность обучающегося разбивать сложные задачи на более простые подзадачи, сравнивать новые задачи с задачами, решёнными ранее, определять шаги для достижения результата и так далее;

формирование и развитие компетенций обучающихся в области использования информационно-коммуникационных технологий, в том числе знаний, умений и навыков работы с информацией, программирования, коммуникации в современных цифровых средах в условиях обеспечения информационной безопасности личности обучающегося;

воспитание ответственного и избирательного отношения к информации с учётом правовых и этических аспектов её распространения, стремления к продолжению образования в области информационных технологий и созидательной деятельности с применением средств информационных технологий.

Информатика в основном общем образовании отражает:

сущность информатики как научной дисциплины, изучающей закономерности протекания и возможности автоматизации информационных процессов в различных системах;

основные области применения информатики, прежде всего информационные технологии, управление и социальную сферу;

междисциплинарный характер информатики и информационной деятельности.

Изучение информатики оказывает существенное влияние на формирование мировоззрения обучающегося, его жизненную позицию, закладывает основы понимания принципов функционирования и использования информационных технологий как необходимого инструмента практически любой деятельности и одного из наиболее значимых технологических достижений современной цивилизации. Многие предметные знания и способы деятельности, освоенные обучающимися при изучении информатики, находят применение как в рамках образовательного процесса при изучении других предметных областей, так и в иных жизненных ситуациях, становятся значимыми для формирования качеств личности, то есть ориентированы на формирование метапредметных и личностных результатов обучения.

Основные задачи учебного предмета «Информатика» – сформировать у обучающихся:

понимание принципов устройства и функционирования объектов цифрового окружения, представления об истории и тенденциях развития информатики периода цифровой трансформации современного общества;

знания, умения и навыки грамотной постановки задач, возникающих в практической деятельности, для их решения с помощью информационных технологий, умения и навыки формализованного описания поставленных задач;

базовые знания об информационном моделировании, в том числе о математическом моделировании;

знание основных алгоритмических структур и умение применять эти знания для построения алгоритмов решения задач по их математическим моделям;

умения и навыки составления простых программ по построенному алгоритму на одном из языков программирования высокого уровня;

умения и навыки эффективного использования основных типов прикладных программ (приложений) общего назначения и информационных систем для решения с их помощью практических задач, владение базовыми нормами информационной этики и права, основами информационной безопасности;

умение грамотно интерпретировать результаты решения практических задач с помощью информационных технологий, применять полученные результаты в практической деятельности.

Цели и задачи изучения информатики на уровне основного общего образования определяют структуру основного содержания учебного предмета в виде следующих четырёх тематических разделов:

цифровая грамотность; теоретические основы информатики;

алгоритмы и программирование;

информационные технологии.

На изучение информатики на базовом уровне отводится 102 часа: в 7 классе – 34 часа (1 час в неделю), в 8 классе – 34 часа (1 час в неделю), в 9 классе – 34 часа (1 час в неделю).

#### **Виды и средства контроля**

Виды контроля различаются по функциям в учебном процессе.

Предварительный контроль обычно проводят в начале учебного года, полугодия, четверти, на первых уроках нового раздела учебного предмета или вообще нового предмета.

Текущий контроль. Основное его назначение, во-первых, для учителя непрерывное отслеживание для получения информации о качестве отдельных этапов учебного процесса и, во-вторых, для ученика — внешний стимул, побуждающий его систематически заниматься.

Что касается учащихся, то текущий контроль побуждает их постоянно быть готовыми ответить на вопрос и выполнить задание. Причем для одних учащихся это возможность отличиться и самоутвердиться, для других — исправить более низкую отметку на более высокий балл, для третьих — постоянное напоминание о необходимости систематически заниматься как в школе, так и дома.

Тематический контроль проводится по завершении изучения большой темы, на повторительно-обобщающих уроках. Назначение (функция) тематического контроля: систематизировать и обобщить материал всей темы; путем повторения и проверки знаний предупредить забывание, закрепить его как базу, необходимую для изучения последующих разделов учебного предмета. Особенность проверочных вопросов и заданий

в этом случае заключается в том, что они рассчитаны на выявление знаний всей темы, на установление связей со знанием предыдущих тем, межпредметных связей, на умение переноса знаний на другой материал, на поиск выводов обобщающего характера.

Итоговый контроль приурочивается к концу учебного курса, четверти, полугодия или года. Это — контроль, завершающий значительный отрезок учебного времени. Пример такой работы представлен в *Приложении 1*.

Методы и приемы контроля. По способу взаимодействия учителя и ученика методы проверки, контроля знаний, умений и навыков, уровня развития учащихся можно подразделить на следующие:

- устные;
- письменные;
- графические;
- практические (работы);
- тесты.

Методы контроля часто используются в комбинированном виде, они в реальном учебном процессе дополняют друг друга. Каждый метод включает в себя совокупность приемов контроля.

#### *Критерии и нормы оценки устного ответа*

Отметка «5»: ответ полный и правильный на основании изученных теорий; материал изложен в определённой логической последовательности, литературным языком; ответ самостоятельный.

Отметка «4»: ответ полный и правильный на основании изученных теорий; материал изложен в определённой логической последовательности, при этом допущены две-три несущественные ошибки, исправленные по требованию учителя.

Отметка «3»: ответ полный, но при этом допущена существенная ошибка, или неполный, несвязный ответ.

Отметка «2»: при ответе обнаружено непонимание учащимся основного содержания учебного материала или допущены существенные ошибки, которые учащийся не смог исправить при наводящих вопросах учителя.

Отметка «1»: отсутствие ответа.

*Критерии и нормы оценки практического задания*

Отметка «5»: а) учащийся выполнил работу в полном объѐме с соблюдением необходимой последовательности ее проведения;

б) самостоятельно и рационально выбрал и загрузил необходимое программное обеспечение, все задания выполнил в условиях и режимах, обеспечивающих получение результатов и выводов с наибольшей точностью;

в) в представленном отчёте правильно и аккуратно выполнил все записи, таблицы, рисунки, чертежи, графики, вычисления и сделал выводы.

Отметка «4»: работа выполнена правильно с учётом 2-3 несущественных ошибок, исправленных самостоятельно по требованию учителя.

Отметка «3»: работа выполнена правильно, не менее чем наполовину или допущена существенная ошибка.

Отметка «2»: допущены две (и более) существенные ошибки в ходе работы, которые учащийся не может исправить даже по требованию учителя.

Отметка «1»: работа не выполнена.

*Критерии и нормы оценки письменных контрольных работ*

Оценка «5»: ставится за работу, выполненную полностью без ошибок и недочётов. Оценка «4»: ставится за работу, выполненную полностью, но при наличии в ней не более одной негрубой ошибки и одного недочёта, не более трёх недочётов.

Оценка «3»:ставится, если ученик правильно выполнил не менее 2/3 всей работы или допустил не более одной грубой ошибки и двух недочётов, не более одной грубой и одной

негрубой ошибки, не более трёх негрубых ошибок, одной негрубой ошибки и трёх недочётов, при наличии четырёх-пяти недочётов.

Оценка «2»: ставится, если число ошибок и недочётов превысило норму для оценки «3» или правильно выполнено не менее 2/3 всей работы.

Оценка «1»: ставится, если ученик совсем не выполнил ни одного задания.

*Перечень ошибок*

*Грубые ошибки.*

*1)* Незнание определений основных понятий, правил, основных положений теории, приѐмов составления алгоритмов.

*2)* Неумение выделять в ответе главное.

*3)* Неумение применять знания для решения задач и объяснения блок-схем алгоритмов, неправильно сформулированные вопросы задачи или неверное объяснение хода ее решения, незнание приѐмов решения задач, аналогичных ранее решѐнных в классе: ошибки, показывающие неправильное понимание условия залачи или неправильное истолкование решения, неверное применение операторов в программах, их незнание.

 $(4)$ Неумение читать программы, алгоритмы, блок-схемы.

5) Неумение подготовить к работе ПК, запустить программу, отладить ее, получить результаты и объяснить их.

6) Небрежное отношение к ПК.

 $(7)$ Нарушение требований правил безопасного труда при работе на ПК.

Негрубые ошибки.

Неточность формулировок, определений, понятий, вызванные неполнотой  $\overline{I}$ охвата основных признаков определяемого понятия; ошибки синтаксического характера.

Пропуск или неточное написание тестов в операторах ввода-вывода. 2)

 $3)$ Нерациональный выбор решения задачи.

Недочёты.

Нерациональные записи преобразований и решений задач, а также в  $I)$ алгоритмах.

Арифметические ошибки в вычислениях, если эти ошибки грубо не 2) искажают реальность полученного результата.

 $3)$ Отдельные погрешности в формулировке вопроса или ответа.

 $4)$ Небрежное выполнение записей, чертежей, схем, графиков.

 $5)$ Орфографические и пунктуационные ошибки.

## СОДЕРЖАНИЕ ОБУЧЕНИЯ

### 7 КЛАСС

### Теоретические основы информатики

### Информация и информационные процессы

Информация - одно из основных понятий современной науки.

Информация как сведения, предназначенные для восприятия человеком, и информация как данные, которые могут быть обработаны автоматизированной системой.

Дискретность данных. Возможность описания непрерывных объектов и процессов с помощью дискретных данных.

Информационные процессы - процессы, связанные с хранением, преобразованием и передачей данных.

### Представление информации

Символ. Алфавит. Мощность алфавита. Разнообразие языков и алфавитов. Естественные и формальные языки. Алфавит текстов на русском языке. Двоичный алфавит. Количество всевозможных слов (кодовых комбинаций) фиксированной длины в двоичном алфавите. Преобразование любого алфавита к двоичному. Количество различных слов фиксированной длины в алфавите определённой мощности.

Кодирование символов одного алфавита с помощью кодовых слов в другом алфавите, кодовая таблица, декодирование.

Двоичный код. Представление данных в компьютере как текстов в двоичном алфавите.

Информационный объём данных. Бит – минимальная единица количества информации – двоичный разряд. Единицы измерения информационного объёма данных. Бит, байт, килобайт, мегабайт, гигабайт.

Скорость передачи данных. Единицы скорости передачи данных.

Кодирование текстов. Равномерный код. Неравномерный код. Кодировка ASCII. Восьмибитные кодировки. Понятие о кодировках UNICODE. Декодирование сообщений с использованием равномерного и неравномерного кода. Информационный объём текста.

Искажение информации при передаче.

Общее представление о цифровом представлении аудиовизуальных и других непрерывных данных.

Кодирование цвета. Цветовые модели. Модель RGB. Глубина кодирования. Палитра.

Растровое и векторное представление изображений. Пиксель. Оценка информационного объёма графических данных для растрового изображения.

Кодирование звука. Разрядность и частота записи. Количество каналов записи.

Оценка количественных параметров, связанных с представлением и хранением звуковых файлов.

#### **Цифровая грамотность**

#### **Компьютер – универсальное устройство обработки данных**

Компьютер – универсальное вычислительное устройство, работающее по программе. Типы компьютеров: персональные компьютеры, встроенные компьютеры, суперкомпьютеры. Мобильные устройства.

Основные компоненты компьютера и их назначение. Процессор. Оперативная и долговременная память. Устройства ввода и вывода. Сенсорный ввод, датчики мобильных устройств, средства биометрической аутентификации.

История развития компьютеров и программного обеспечения. Поколения компьютеров. Современные тенденции развития компьютеров. Суперкомпьютеры.

Параллельные вычисления.

Персональный компьютер. Процессор и его характеристики (тактовая частота, разрядность). Оперативная память. Долговременная память. Устройства ввода и вывода. Объём хранимых данных (оперативная память компьютера, жёсткий и твердотельный диск, постоянная память смартфона) и скорость доступа для различных видов носителей.

Техника безопасности и правила работы на компьютере.

#### **Программы и данные**

Программное обеспечение компьютера. Прикладное программное обеспечение. Системное программное обеспечение. Системы программирования. Правовая охрана программ и данных. Бесплатные и условно-бесплатные программы. Свободное программное обеспечение.

Файлы и папки (каталоги). Принципы построения файловых систем. Полное имя файла (папки). Путь к файлу (папке). Работа с файлами и каталогами средствами операционной системы: создание, копирование, перемещение, переименование и удаление файлов и папок (каталогов). Типы файлов. Свойства файлов. Характерные размеры файлов различных типов (страница текста, электронная книга, фотография, запись песни, видеоклип, полнометражный фильм). Архивация данных. Использование программархиваторов. Файловый менеджер. Поиск файлов средствами операционной системы.

Компьютерные вирусы и другие вредоносные программы. Программы для защиты от вирусов.

### **Компьютерные сети**

Объединение компьютеров в сеть. Сеть Интернет. Веб-страница, веб-сайт. Структура адресов веб-ресурсов. Браузер. Поисковые системы. Поиск информации по ключевым словам и по изображению. Достоверность информации, полученной из Интернета.

Современные сервисы интернет-коммуникаций.

Сетевой этикет, базовые нормы информационной этики и права при работе в Интернете. Стратегии безопасного поведения в Интернете.

#### **Информационные технологии**

#### **Компьютерная графика**

Знакомство с графическими редакторами. Растровые рисунки. Использование графических примитивов.

Операции редактирования графических объектов, в том числе цифровых фотографий: изменение размера, обрезка, поворот, отражение, работа с областями (выделение, копирование, заливка цветом), коррекция цвета, яркости и контрастности.

Векторная графика. Создание векторных рисунков встроенными средствами текстового процессора или других программ (приложений). Добавление векторных рисунков в документы.

#### **Текстовые документы**

Текстовые документы и их структурные элементы (страница, абзац, строка, слово, символ).

Текстовый процессор – инструмент создания, редактирования и форматирования текстов. Правила набора текста. Редактирование текста. Свойства символов. Шрифт. Типы шрифтов (рубленые, с засечками, моноширинные). Полужирное и курсивное начертание. Свойства абзацев: границы, абзацный отступ, интервал, выравнивание. Параметры страницы. Стилевое форматирование.

Структурирование информации с помощью списков и таблиц. Многоуровневые списки. Добавление таблиц в текстовые документы.

Вставка изображений в текстовые документы. Обтекание изображений текстом. Включение в текстовый документ диаграмм, формул, нумерации страниц, колонтитулов, ссылок и других элементов.

Проверка правописания. Расстановка переносов. Голосовой ввод текста. Оптическое распознавание текста. Компьютерный перевод. Использование сервисов Интернета для обработки текста.

### **Мультимедийные презентации**

Подготовка мультимедийных презентаций. Слайд. Добавление на слайд текста и изображений. Работа с несколькими слайдами.

Добавление на слайд аудиовизуальных данных. Анимация. Гиперссылки. **8 КЛАСС**

### **Теоретические основы информатики**

#### **Системы счисления**

Непозиционные и позиционные системы счисления. Алфавит. Основание. Развёрнутая форма записи числа. Перевод в десятичную систему чисел, записанных в других системах счисления.

Римская система счисления.

Двоичная система счисления. Перевод целых чисел в пределах от 0 до 1024 в двоичную систему счисления. Восьмеричная система счисления. Перевод чисел из восьмеричной системы в двоичную и десятичную системы и обратно. Шестнадцатеричная система счисления. Перевод чисел из шестнадцатеричной системы в двоичную, восьмеричную и десятичную системы и обратно.

Арифметические операции в двоичной системе счисления.

#### **Элементы математической логики**

Логические высказывания. Логические значения высказываний. Элементарные и составные высказывания. Логические операции: «и» (конъюнкция, логическое умножение), «или» (дизъюнкция, логическое сложение), «не» (логическое отрицание). Приоритет логических операций. Определение истинности составного высказывания, если известны значения истинности входящих в него элементарных высказываний. Логические выражения. Правила записи логических выражений. Построение таблиц истинности логических выражений.

Логические элементы. Знакомство с логическими основами компьютера.

#### **Алгоритмы и программирование**

#### **Исполнители и алгоритмы. Алгоритмические конструкции**

Понятие алгоритма. Исполнители алгоритмов. Алгоритм как план управления исполнителем.

Свойства алгоритма. Способы записи алгоритма (словесный, в виде блок-схемы, программа).

Алгоритмические конструкции. Конструкция «следование». Линейный алгоритм. Ограниченность линейных алгоритмов: невозможность предусмотреть зависимость последовательности выполняемых действий от исходных данных.

Конструкция «ветвление»: полная и неполная формы. Выполнение и невыполнение условия (истинность и ложность высказывания). Простые и составные условия.

Конструкция «повторения»: циклы с заданным числом повторений, с условием выполнения, с переменной цикла.

Разработка для формального исполнителя алгоритма, приводящего к требуемому результату при конкретных исходных данных. Разработка несложных алгоритмов с использованием циклов и ветвлений для управления формальными исполнителями, такими как Робот, Черепашка, Чертёжник. Выполнение алгоритмов вручную и на компьютере. Синтаксические и логические ошибки. Отказы.

#### **Язык программирования**

Язык программирования (Python, C++, Паскаль, Java, C#, Школьный Алгоритмический Язык).

Система программирования: редактор текста программ, транслятор, отладчик.

Переменная: тип, имя, значение. Целые, вещественные и символьные переменные.

Оператор присваивания. Арифметические выражения и порялок их вычисления. Операции с целыми числами: целочисленное деление, остаток от деления.

Ветвления. Составные условия (запись логических выражений на изучаемом языке программирования). Нахождение минимума и максимума из двух, трёх и четырёх чисел. Решение квадратного уравнения, имеющего вещественные корни.

Диалоговая отладка программ: пошаговое выполнение, просмотр значений величин, отладочный вывод, выбор точки останова.

Цикл с условием. Алгоритм Евклида для нахождения наибольшего общего делителя двух натуральных чисел. Разбиение записи натурального числа в позиционной системе с основанием, меньшим или равным 10, на отдельные цифры.

Цикл с переменной. Алгоритмы проверки делимости одного целого числа на другое, проверки натурального числа на простоту.

Обработка символьных данных. Символьные (строковые) переменные. Посимвольная обработка строк. Подсчёт частоты появления символа в строке. Встроенные функции для обработки строк.

#### Анализ алгоритмов

Определение возможных результатов работы алгоритма при данном множестве входных данных, определение возможных входных данных, приводящих к данному результату.

#### 9 КЛАСС

#### Теоретические основы информатики

#### Моделирование как метод познания

Модель. Задачи, решаемые с помощью моделирования. Классификации моделей. Материальные (натурные) и информационные модели. Непрерывные и дискретные модели. Имитационные модели. Игровые модели. Оценка адекватности модели моделируемому объекту и целям моделирования.

Табличные модели. Таблица как представление отношения.

Базы данных. Отбор в таблице строк, удовлетворяющих заданному условию.

Граф. Вершина, ребро, путь. Ориентированные и неориентированные графы. Длина (вес) ребра. Весовая матрица графа. Длина пути между вершинами графа. Поиск оптимального пути в графе. Начальная вершина (источник) и конечная вершина (сток) в ориентированном графе. Вычисление количества путей в направленном ациклическом графе.

Дерево. Корень, вершина (узел), лист, ребро (дуга) дерева. Высота дерева. Поддерево. Примеры использования деревьев. Перебор вариантов с помощью дерева.

Понятие математической модели. Задачи, решаемые с помощью математического (компьютерного) моделирования. Отличие математической модели от натурной модели и от словесного (литературного) описания объекта.

Этапы компьютерного моделирования: постановка задачи, построение математической тестирование, программная реализация, проведение модели, компьютерного эксперимента, анализ его результатов, уточнение модели.

#### Цифровая грамотность

#### Глобальная сеть Интернет и стратегии безопасного поведения в ней

Глобальная сеть Интернет. IP-адреса узлов. Сетевое хранение данных. Методы индивидуального и коллективного размещения новой информации в Интернете. Большие данные (интернет-данные, в частности данные социальных сетей).

Понятие об информационной безопасности. Угрозы информационной безопасности при работе в глобальной сети и методы противодействия им. Правила безопасной аутентификации. Защита личной информации в Интернете. Безопасные стратегии поведения в Интернете. Предупреждение вовлечения в деструктивные и криминальные формы сетевой активности (кибербуллинг, фишинг и другие формы).

#### **Работа в информационном пространстве**

Виды деятельности в Интернете, интернет-сервисы: коммуникационные сервисы (почтовая служба, видео-конференц-связь и другие), справочные службы (карты, расписания и другие), поисковые службы, службы обновления программного обеспечения и другие службы. Сервисы государственных услуг. Облачные хранилища данных. Средства совместной разработки документов (онлайн-офисы). Программное обеспечение как веб-сервис: онлайновые текстовые и графические редакторы, среды разработки программ.

#### **Алгоритмы и программирование**

### **Разработка алгоритмов и программ**

Разбиение задачи на подзадачи. Составление алгоритмов и программ с использованием ветвлений, циклов и вспомогательных алгоритмов для управления исполнителем Робот или другими исполнителями, такими как Черепашка, Чертёжник и другими.

Табличные величины (массивы). Одномерные массивы. Составление и отладка программ, реализующих типовые алгоритмы обработки одномерных числовых массивов, на одном из языков программирования (Python, C++, Паскаль, Java, C#, Школьный Алгоритмический Язык): заполнение числового массива случайными числами, в соответствии с формулой или путём ввода чисел, нахождение суммы элементов массива, линейный поиск заданного значения в массиве, подсчёт элементов массива, удовлетворяющих заданному условию, нахождение минимального (максимального) элемента массива. Сортировка массива.

Обработка потока данных: вычисление количества, суммы, среднего арифметического, минимального и максимального значения элементов последовательности, удовлетворяющих заданному условию.

### **Управление**

Управление. Сигнал. Обратная связь. Получение сигналов от цифровых датчиков (касания, расстояния, света, звука и другого). Примеры использования принципа обратной связи в системах управления техническими устройствами с помощью датчиков, в том числе в робототехнике.

Примеры роботизированных систем (система управления движением в транспортной системе, сварочная линия автозавода, автоматизированное управление отоплением дома, автономная система управления транспортным средством и другие системы).

### **Информационные технологии Электронные таблицы**

Понятие об электронных таблицах. Типы данных в ячейках электронной таблицы. Редактирование и форматирование таблиц. Встроенные функции для поиска максимума, минимума, суммы и среднего арифметического. Сортировка данных в выделенном диапазоне. Построение диаграмм (гистограмма, круговая диаграмма, точечная диаграмма). Выбор типа диаграммы.

Преобразование формул при копировании. Относительная, абсолютная и смешанная адресация.

Условные вычисления в электронных таблицах. Суммирование и подсчёт значений, отвечающих заданному условию. Обработка больших наборов данных. Численное моделирование в электронных таблицах.

#### **Информационные технологии в современном обществе**

Роль информационных технологий в развитии экономики мира, страны, региона. Открытые образовательные ресурсы.

Профессии, связанные с информатикой и информационными технологиями: вебдизайнер, программист, разработчик мобильных приложений, тестировщик, архитектор программного обеспечения, специалист по анализу данных, системный администратор.

## **ПЛАНИРУЕМЫЕ РЕЗУЛЬТАТЫ ОСВОЕНИЯ ПРОГРАММЫ ПО ИНФОРМАТИКЕ НА УРОВНЕ ОСНОВНОГО ОБЩЕГО ОБРАЗОВАНИЯ**

Изучение информатики на уровне основного общего образования направлено на достижение обучающимися личностных, метапредметных и предметных результатов освоения содержания учебного предмета.

#### **ЛИЧНОСТНЫЕ РЕЗУЛЬТАТЫ**

Личностные результаты имеют направленность на решение задач воспитания, развития и социализации обучающихся средствами учебного предмета.

В результате изучения информатики на уровне основного общего образования у обучающегося будут сформированы следующие личностные результаты в части:

#### **1) патриотического воспитания:**

ценностное отношение к отечественному культурному, историческому и научному наследию, понимание значения информатики как науки в жизни современного общества, владение достоверной информацией о передовых мировых и отечественных достижениях в области информатики и информационных технологий, заинтересованность в научных знаниях о цифровой трансформации современного общества;

#### **2) духовно-нравственного воспитания:**

ориентация на моральные ценности и нормы в ситуациях нравственного выбора, готовность оценивать своё поведение и поступки, а также поведение и поступки других людей с позиции нравственных и правовых норм с учётом осознания последствий поступков, активное неприятие асоциальных поступков, в том числе в Интернете;

#### **3) гражданского воспитания:**

представление о социальных нормах и правилах межличностных отношений в коллективе, в том числе в социальных сообществах, соблюдение правил безопасности, в том числе навыков безопасного поведения в интернет-среде, готовность к разнообразной совместной деятельности при выполнении учебных, познавательных задач, создании учебных проектов, стремление к взаимопониманию и взаимопомощи в процессе этой учебной деятельности, готовность оценивать своё поведение и поступки своих товарищей с позиции нравственных и правовых норм с учётом осознания последствий поступков;

#### **4) ценностей научного познания:**

сформированность мировоззренческих представлений об информации, информационных процессах и информационных технологиях, соответствующих современному уровню развития науки и общественной практики и составляющих базовую основу для понимания сущности научной картины мира;

интерес к обучению и познанию, любознательность, готовность и способность к самообразованию, осознанному выбору направленности и уровня обучения в дальнейшем;

овладение основными навыками исследовательской деятельности, установка на осмысление опыта, наблюдений, поступков и стремление совершенствовать пути достижения индивидуального и коллективного благополучия;

сформированность информационной культуры, в том числе навыков самостоятельной работы с учебными текстами, справочной литературой, разнообразными средствами информационных технологий, а также умения самостоятельно определять цели своего обучения, ставить и формулировать для себя новые задачи в учёбе и познавательной деятельности, развивать мотивы и интересы своей познавательной деятельности;

### **5) формирования культуры здоровья:**

осознание ценности жизни, ответственное отношение к своему здоровью, установка на здоровый образ жизни, в том числе и за счёт освоения и соблюдения требований безопасной эксплуатации средств информационных и коммуникационных технологий;

#### **6) трудового воспитания:**

интерес к практическому изучению профессий и труда в сферах профессиональной деятельности, связанных с информатикой, программированием и информационными технологиями, основанными на достижениях науки информатики и научно-технического прогресса;

осознанный выбор и построение индивидуальной траектории образования и жизненных планов с учётом личных и общественных интересов и потребностей;

### **7) экологического воспитания:**

осознание глобального характера экологических проблем и путей их решения, в том числе с учётом возможностей информационных и коммуникационных технологий;

**8) адаптации обучающегося к изменяющимся условиям социальной и природной среды:**

освоение обучающимися социального опыта, основных социальных ролей, соответствующих ведущей деятельности возраста, норм и правил общественного поведения, форм социальной жизни в группах и сообществах, в том числе существующих в виртуальном пространстве.

### **МЕТАПРЕДМЕТНЫЕ РЕЗУЛЬТАТЫ**

Метапредметные результаты освоения программы по информатике отражают овладение универсальными учебными действиями – познавательными, коммуникативными, регулятивными.

### Познавательные универсальные учебные лействия Базовые логические действия:

умение определять понятия, создавать обобщения, устанавливать аналогии, классифицировать, самостоятельно выбирать основания и критерии для классификации, устанавливать причинно-следственные связи, строить логические рассуждения, делать умозаключения (индуктивные, дедуктивные и по аналогии) и выводы;

умение создавать, применять и преобразовывать знаки и символы, модели и схемы для решения учебных и познавательных задач;

самостоятельно выбирать способ решения учебной задачи (сравнивать несколько вариантов решения, выбирать наиболее подходящий с учётом самостоятельно выделенных критериев).

#### Базовые исследовательские действия:

формулировать вопросы, фиксирующие разрыв между реальным и желательным состоянием ситуации, объекта, и самостоятельно устанавливать искомое и данное;

оценивать на применимость и достоверность информацию, полученную в ходе исследования;

прогнозировать возможное дальнейшее развитие процессов, событий и их последствия в аналогичных или сходных ситуациях, а также выдвигать предположения об их развитии в новых условиях и контекстах.

#### Работа с информацией:

выявлять дефицит информации, данных, необходимых для решения поставленной задачи;

применять различные методы, инструменты и запросы при поиске и отборе информации или данных из источников с учётом предложенной учебной задачи и заданных критериев;

выбирать, анализировать, систематизировать и интерпретировать информацию различных видов и форм представления;

самостоятельно выбирать оптимальную форму представления информации и иллюстрировать решаемые задачи несложными схемами, диаграммами, иной графикой и их комбинациями:

оценивать надёжность информации по критериям, предложенным учителем или сформулированным самостоятельно;

эффективно запоминать и систематизировать информацию.

#### Коммуникативные универсальные учебные действия

#### Обшение:

сопоставлять свои суждения с суждениями других участников диалога, обнаруживать различие и сходство позиций;

публично представлять результаты выполненного опыта (эксперимента, исследования, проекта);

самостоятельно выбирать формат выступления с учётом задач презентации и особенностей аудитории и в соответствии с ним составлять устные и письменные тексты с использованием иллюстративных материалов.

#### Совместная деятельность (сотрудничество):

понимать и использовать преимущества команлной и инливилуальной работы при решении конкретной проблемы, в том числе при создании информационного продукта;

принимать цель совместной информационной деятельности по сбору, обработке, передаче, формализации информации, коллективно строить действия по её достижению: распределять роли, договариваться, обсуждать процесс и результат совместной работы;

выполнять свою часть работы с информацией или информационным продуктом, достигая качественного результата по своему направлению и координируя свои действия с другими членами команды;

оценивать качество своего вклада в общий информационный продукт по критериям, самостоятельно сформулированным участниками взаимодействия;

сравнивать результаты с исходной задачей и вклад каждого члена команды в достижение результатов, разделять сферу ответственности и проявлять готовность к предоставлению отчёта перед группой.

#### Регулятивные универсальные учебные действия

#### Самоорганизация:

выявлять в жизненных и учебных ситуациях проблемы, требующие решения;

ориентироваться в различных подходах к принятию решений (индивидуальное принятие решений, принятие решений в группе);

самостоятельно составлять алгоритм решения задачи (или его часть), выбирать способ решения учебной задачи с учётом имеющихся ресурсов и собственных возможностей, аргументировать предлагаемые варианты решений;

составлять план действий (план реализации намеченного алгоритма решения), корректировать предложенный алгоритм с учётом получения новых знаний об изучаемом объекте:

делать выбор в условиях противоречивой информации и брать ответственность за решение.

#### Самоконтроль (рефлексия):

владеть способами самоконтроля, самомотивации и рефлексии;

давать оценку ситуации и предлагать план её изменения;

учитывать контекст и предвидеть трудности, которые могут возникнуть при решении учебной задачи, адаптировать решение к меняющимся обстоятельствам;

объяснять причины достижения (недостижения) результатов информационной деятельности, давать оценку приобретённому опыту, уметь находить позитивное в произошедшей ситуации;

вносить коррективы в деятельность на основе новых обстоятельств, изменившихся ситуаций, установленных ошибок, возникших трудностей;

оценивать соответствие результата цели и условиям.

### Эмоциональный интеллект:

ставить себя на место другого человека, понимать мотивы и намерения другого.

#### Принятие себя и других:

осознавать невозможность контролировать всё вокруг даже в условиях открытого доступа к любым объёмам информации.

### ПРЕДМЕТНЫЕ РЕЗУЛЬТАТЫ

К концу обучения в 7 классе у обучающегося будут сформированы следующие умения:

пояснять на примерах смысл понятий «информация», «информационный процесс», «обработка информации», «хранение информации», «передача информации»;

кодировать и декодировать сообщения по заданным правилам, демонстрировать понимание основных принципов кодирования информации различной Природы (текстовой, графической, аудио);

сравнивать длины сообщений, записанных в различных алфавитах, оперировать единицами измерения информационного объёма и скорости передачи данных;

оценивать и сравнивать размеры текстовых, графических, звуковых файлов и видеофайлов;

приводить примеры современных устройств хранения и передачи информации, сравнивать их количественные характеристики;

выделять основные этапы в истории и понимать тенденции развития компьютеров и программного обеспечения;

получать и использовать информацию о характеристиках персонального компьютера и его основных элементах (процессор, оперативная память, долговременная память, устройства ввода-вывода);

соотносить характеристики компьютера с задачами, решаемыми с его помощью;

ориентироваться в иерархической структуре файловой системы (записывать полное имя файла (каталога), путь к файлу (каталогу) по имеющемуся описанию файловой структуры некоторого информационного носителя);

работать с файловой системой персонального компьютера с использованием графического интерфейса, a именно: создавать, копировать, перемещать, переименовывать, удалять и архивировать файлы и каталоги, использовать антивирусную программу;

представлять результаты своей деятельности в виде структурированных иллюстрированных документов, мультимедийных презентаций;

искать информацию в Интернете (в том числе, по ключевым словам, по изображению), критически относиться к найденной информации, осознавая опасность для личности и общества распространения вредоносной информации, в том числе экстремистского и террористического характера;

понимать структуру адресов веб-ресурсов;

использовать современные сервисы интернет-коммуникаций;

требования безопасной эксплуатации соблюдать технических средств информационных и коммуникационных технологий, соблюдать сетевой этикет, базовые нормы информационной этики и права при работе с приложениями на любых устройствах и в Интернете, выбирать безопасные стратегии поведения в сети;

применять методы профилактики негативного влияния средств информационных и коммуникационных технологий на здоровье пользователя.

К концу обучения в 8 классе у обучающегося будут сформированы следующие умения:

пояснять на примерах различия между позиционными и непозиционными системами счисления:

записывать и сравнивать целые числа от 0 ло 1024 в различных позиционных системах счисления (с основаниями 2, 8, 16), выполнять арифметические операции над ними:

раскрывать смысл понятий «высказывание», «логическая операция», «логическое выражение»;

записывать логические выражения с использованием дизъюнкции, конъюнкции и отрицания, определять истинность логических выражений, если известны значения истинности входящих в него переменных, строить таблицы истинности для логических выражений;

раскрывать смысл понятий «исполнитель», «алгоритм», «программа», понимая разницу между употреблением этих терминов в обыденной речи и в информатике;

описывать алгоритм решения задачи различными способами, в том числе в виде блок-схемы;

составлять, выполнять вручную и на компьютере несложные алгоритмы с использованием ветвлений и циклов для управления исполнителями, такими как Робот, Черепашка, Чертёжник;

использовать константы и переменные различных типов (числовых, логических, символьных), а также содержащие их выражения, использовать оператор присваивания;

использовать при разработке программ логические значения, операции и выражения с ними;

анализировать предложенные алгоритмы, в том числе определять, какие результаты возможны при заданном множестве исходных значений;

создавать и отлаживать программы на одном из языков программирования (Python, C++, Паскаль, Java, C#, Школьный Алгоритмический Язык), реализующие несложные алгоритмы обработки числовых данных с использованием циклов и ветвлений, в том числе реализующие проверку делимости одного целого числа на другое, проверку натурального числа на простоту, выделения цифр из натурального числа.

К концу обучения в 9 классе у обучающегося будут сформированы следующие умения:

разбивать задачи на подзадачи, составлять, выполнять вручную и на компьютере несложные алгоритмы с использованием ветвлений, циклов и вспомогательных алгоритмов для управления исполнителями, такими как Робот, Черепашка, Чертёжник;

составлять и отлаживать программы, реализующие типовые алгоритмы обработки числовых последовательностей или одномерных числовых массивов (поиск максимумов, минимумов, суммы или количества элементов с заданными свойствами) на одном из языков программирования (Python, C++, Паскаль, Java, C#, Школьный Алгоритмический Язык);

раскрывать смысл понятий «модель», «моделирование», определять виды моделей, оценивать адекватность модели моделируемому объекту и целям моделирования;

использовать графы и деревья для моделирования систем сетевой и иерархической структуры, находить кратчайший путь в графе;

выбирать способ представления данных в соответствии с поставленной задачей (таблицы, схемы, графики, диаграммы) с использованием соответствующих программных средств обработки данных;

использовать электронные таблицы для обработки, анализа и визуализации числовых данных, в том числе с выделением диапазона таблицы и упорядочиванием (сортировкой) его элементов;

создавать и применять в электронных таблицах формулы для расчётов с использованием встроенных арифметических функций (суммирование и подсчёт отвечающих заданному условию. среднее значений. арифметическое. поиск максимального и минимального значения), абсолютной, относительной, смешанной адресации;

использовать электронные таблицы для численного моделирования в простых задачах из разных предметных областей;

использовать современные интернет-сервисы (в том числе коммуникационные сервисы, облачные хранилища данных, онлайн-программы (текстовые и графические редакторы, среды разработки)) в учебной и повседневной деятельности;

приводить примеры использования геоинформационных сервисов, сервисов государственных услуг, образовательных сервисов Интернета в учебной и повседневной леятельности:

использовать различные средства защиты от вредоносного программного обеспечения, защищать персональную информацию от несанкционированного доступа и его последствий (разглашения, подмены, утраты данных) с учётом основных технологических и социально-психологических аспектов использования сети Интернет (сетевая анонимность, цифровой след, аутентичность субъектов и ресурсов, опасность вредоносного кода);

распознавать попытки и предупреждать вовлечение себя и окружающих в деструктивные и криминальные формы сетевой активности (в том числе кибербуллинг, фишинг).

#### СИСТЕМА ОЦЕНКИ ДОСТИЖЕНИЯ ПЛАНИРУЕМЫХ РЕЗУЛЬТАТОВ

Оценка достижения планируемых результатов проводится в соответствии с Положением о формах, периодичности, порядке текущего контроля успеваемости и промежуточной аттестации обучающихся МАОУ «Школа №1» КГО.

Текущий контроль успеваемости учащихся по курсу «Информатика» проводится в течение учебного периода и предполагает следующие формы:

 $\mathbf{r}$ проведение контрольных мероприятий с выставлением обучающимся индивидуальных текущих отметок успеваемости по результатам их прохождения.

- выведение четвертных (полугодовых) отметок успеваемости обучающихся путем обобщения текущих отметок, выставленных обучающимся в течение соответствующего учебного периода;

Промежуточная аттестация по курсу «Информатика» проводится в форме интегрированного зачета 7-8 классах в соответствии с Положением о формах, периодичности, порядке текущего контроля успеваемости и промежуточной аттестации обучающихся МАОУ «Школа №1» КГО.

В 8 классе при выборе обучающимся для сдачи предмета «Информатика» промежуточная аттестация проводится в форме итоговой контрольной работы в сроки, устанавливаемые педагогическим советом.

## **ТЕМАТИЧЕСКОЕ ПЛАНИРОВАНИЕ**

## **7 КЛАСС**

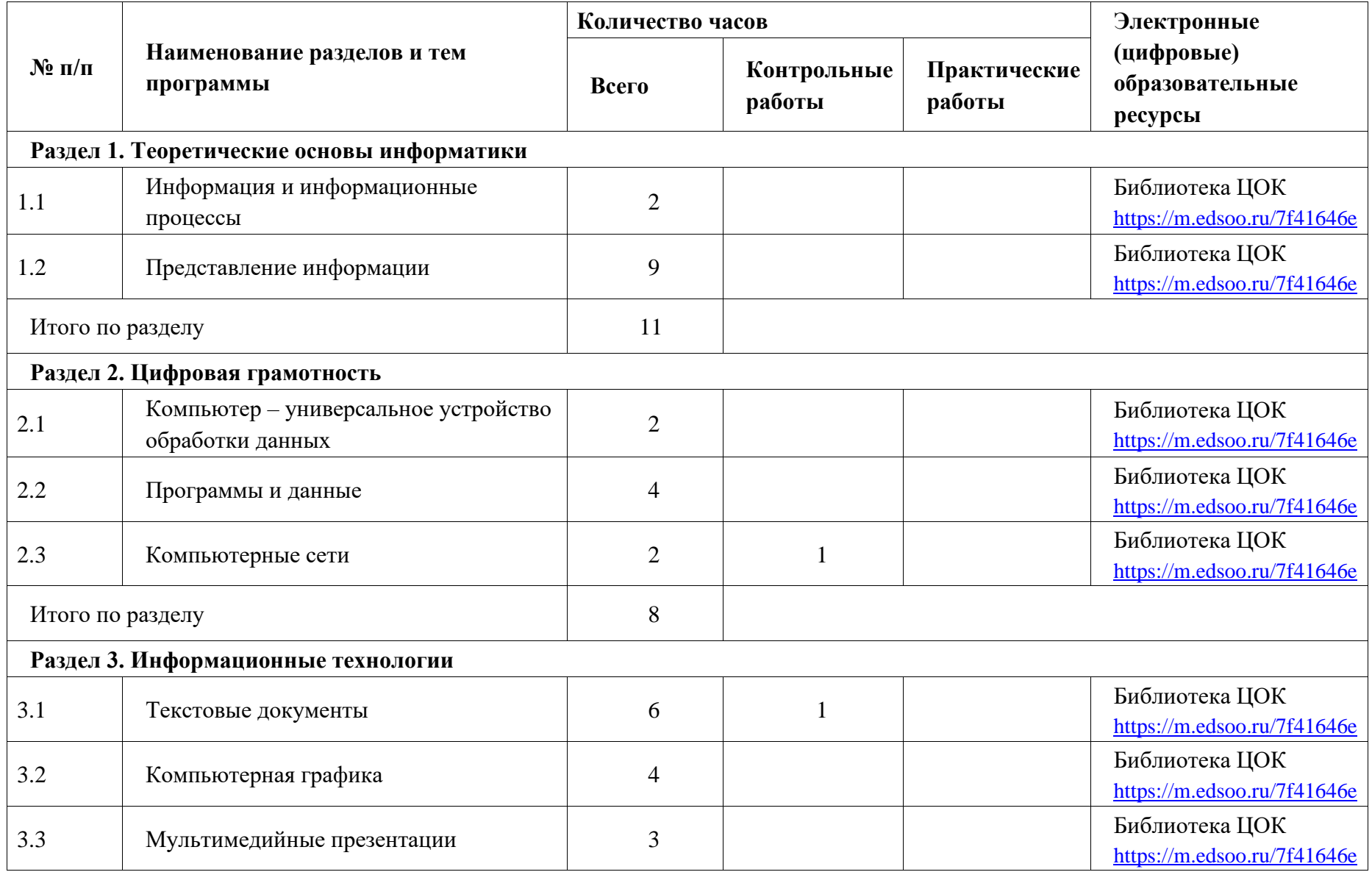

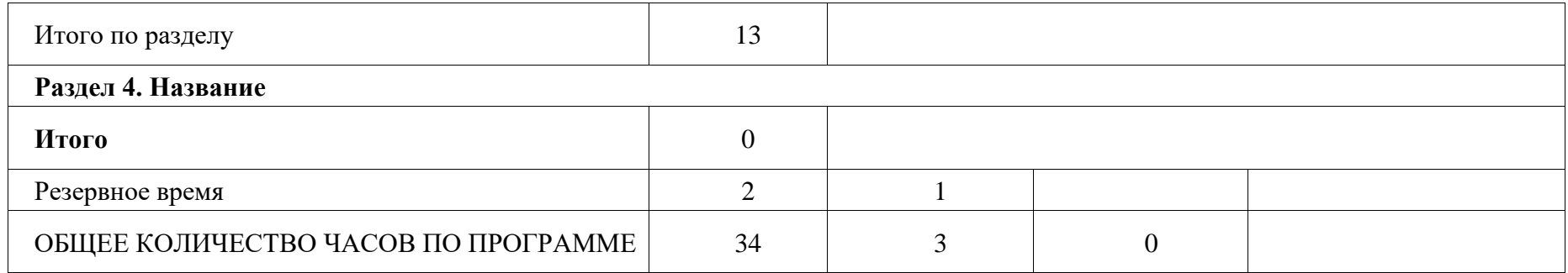

## **8 КЛАСС**

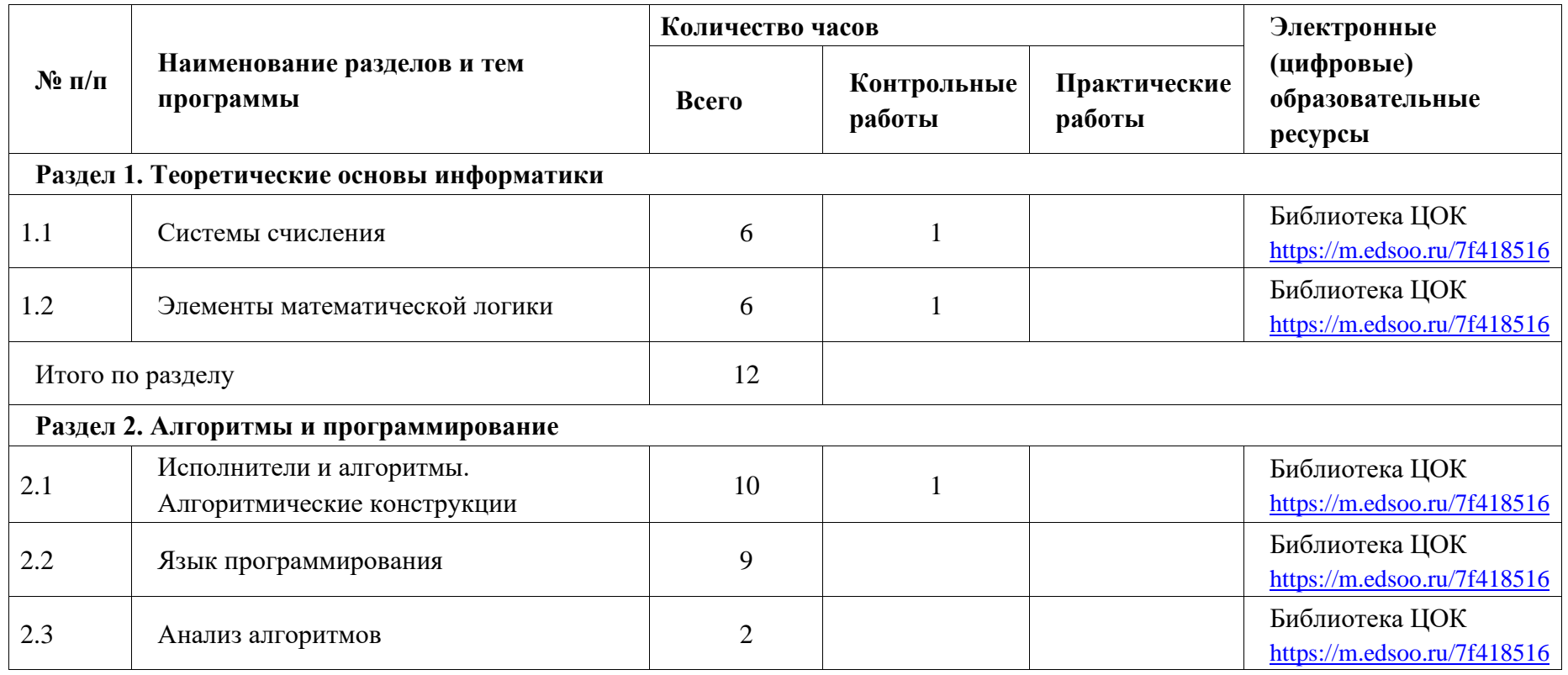

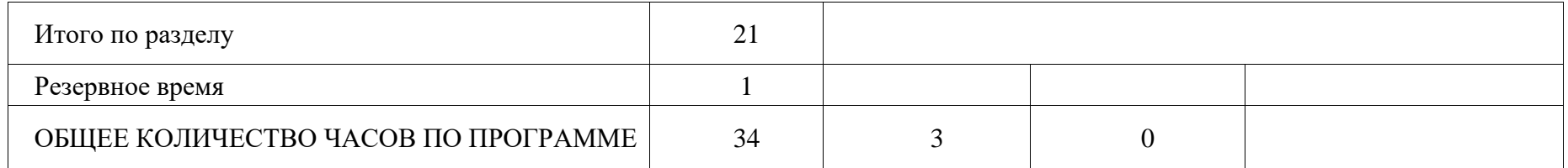

## **9 КЛАСС**

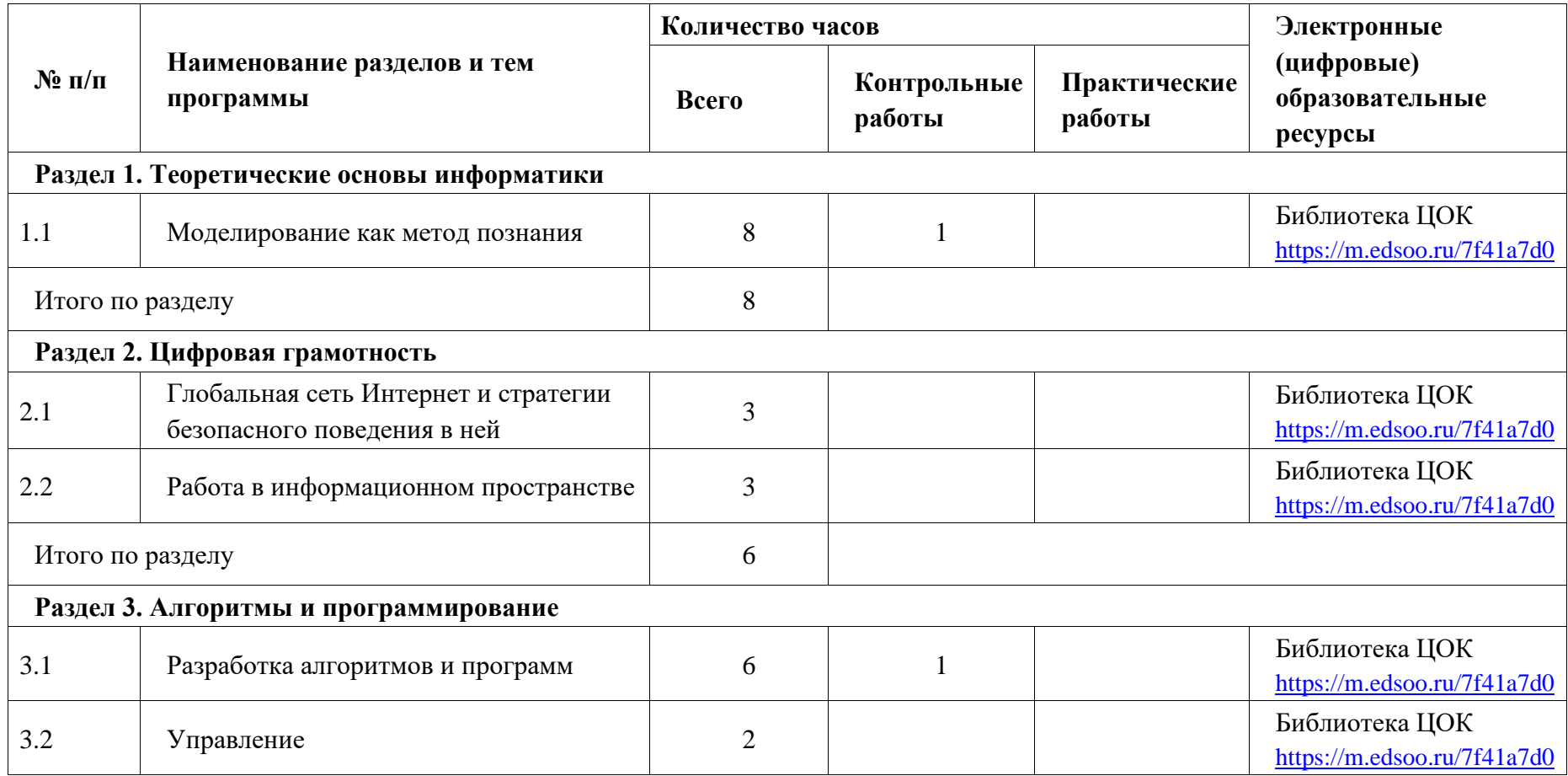

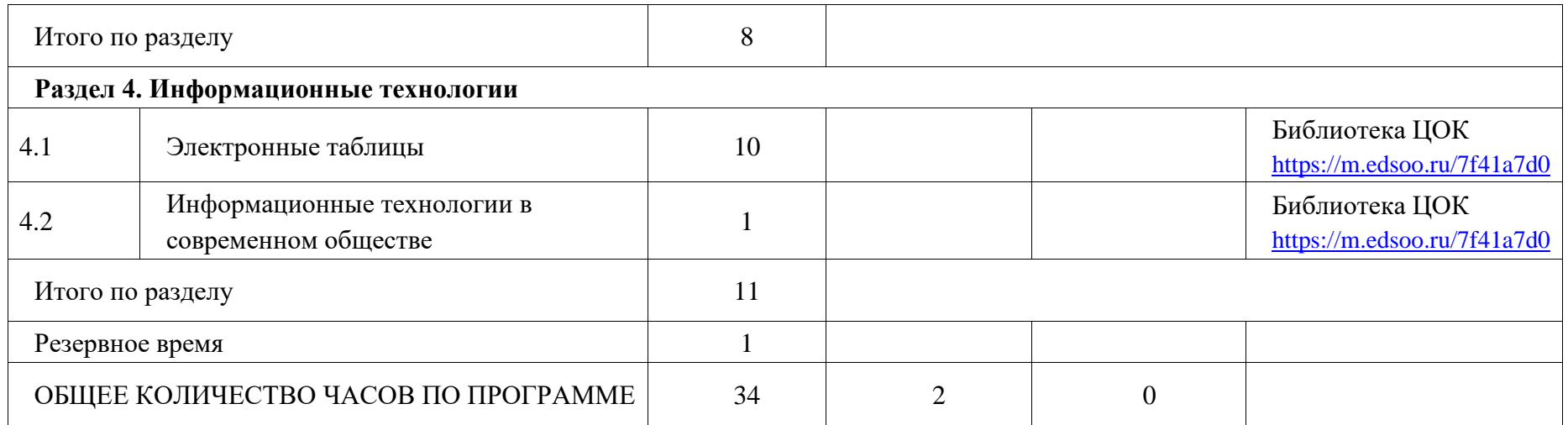

## **УЧЕБНО-МЕТОДИЧЕСКОЕ ОБЕСПЕЧЕНИЕ ОБРАЗОВАТЕЛЬНОГО ПРОЦЕССА ОБЯЗАТЕЛЬНЫЕ УЧЕБНЫЕ МАТЕРИАЛЫ ДЛЯ УЧЕНИКА**

#### **7 КЛАСС**

Босова Л.Л., Босова А.Ю. Информатика: Учебник для 7 класса. – М.: БИНОМ. Лаборатория знаний, 2013.

Босова Л.Л., Босова А.Б. Информатика: рабочая тетрадь для 7 класса. – М.: БИНОМ. Лаборатория знаний, 2013.

#### **8 КЛАСС**

Босова Л.Л., Босова А.Ю. Информатика: Учебник для 8 класса. – М.: БИНОМ. Лаборатория знаний, 2013.

Босова Л.Л., Босова А.Б. Информатика: рабочая тетрадь для 8 класса. – М.: БИНОМ. Лаборатория знаний, 2013

#### **9 КЛАСС**

Босова Л.Л., Босова А.Ю. Информатика: Учебник для 9 класса. – М.: БИНОМ. Лаборатория знаний, 2013.

Босова Л.Л., Босова А.Б. Информатика: рабочая тетрадь для 9 класса. – М.: БИНОМ. Лаборатория знаний, 2013

## **МЕТОДИЧЕСКИЕ МАТЕРИАЛЫ ДЛЯ УЧИТЕЛЯ**

Босова Л.Л., Босова А.Ю. Информатика. 7–9 классы : методическое пособие. – М.: БИНОМ. Лаборатория знаний, 20013.

## **ЦИФРОВЫЕ ОБРАЗОВАТЕЛЬНЫЕ РЕСУРСЫ И РЕСУРСЫ СЕТИ ИНТЕРНЕТ**

- 1. Босова Л.Л., Босова А.Ю. Электронное приложение к учебнику «Информатика. 7 класс»
- 2. Босова Л.Л., Босова А.Ю. Электронное приложение к учебнику «Информатика. 8 класс»
- 3. Босова Л.Л., Босова А.Ю. Электронное приложение к учебнику «Информатика. 9 класс»
- 4. Материалы авторской мастерской Босовой Л.Л. (metodist.lbz.ru)

5. Ресурсы Единой коллекции цифровых образовательных ресурсов (http://school collection.edu.ru/).

6. Ресурсы ЦОК

## **Спецификация контрольных измерительных материалов промежуточной аттестации по информатике и ИКТ 7 класс**

**Целью промежуточной аттестации** учащихся является определение степени освоения ими учебного материала по пройденным учебным предметам в рамках освоения основных образовательных программ общего образования.

Аттестационная работа (тест) включает в себя контролируемые элементы содержания из разделов предмета Информатика и ИКТ за 7 класс

## **Краткая характеристика заданий.**

Каждый вариант аттестационной работы состоит из трех частей и включает в себя 22 задания, различающихся формой и уровнем сложности **(таблица 1).**

Часть 1 содержит 15 заданий с выбором и записью номера правильного ответа

Часть 2 содержит 7 заданий, объединенных общим видом деятельности – решение задач.

## **Продолжительность работы:**

На выполнение всей аттестационной работы отводится 45 минут.

**Дополнительные материалы и оборудование не предусмотрены.**

| $N_2$ | Части   | Число   | Максимальный первичный балл         | Тип заданий    |              |
|-------|---------|---------|-------------------------------------|----------------|--------------|
|       | работы  | заданий |                                     |                |              |
|       | часть 1 | 15      | 1-За каждый правильны ответ         | задания        | $\mathbf{C}$ |
|       |         |         |                                     | выбором ответа |              |
| 2     | часть 2 | 7       | $B16 - 1$ балл                      | Задания        | $\mathbf{C}$ |
|       |         |         | $B17 - 2$ балла (1 ошибка – 1 балл, | открытым       |              |
|       |         |         | 2 ошибки – 0 баллов)                | ответом        |              |
|       |         |         | B18 - 5 баллов (за каждый           |                |              |
|       |         |         | правильный ответ 0,5 балла)         |                |              |
|       |         |         | $B19 - 1$ балл                      |                |              |
|       |         |         | $B20 - 1$ балла                     |                |              |
|       |         |         | $B21 - 1$ балл                      |                |              |
|       |         |         | $B22 - 2$ балла                     |                |              |
|       |         |         | Всего 6 баллов                      |                |              |
|       | итог:   | 22      | 29                                  |                |              |

*Таблица 1. Распределение заданий по частям экзаменационной работы*

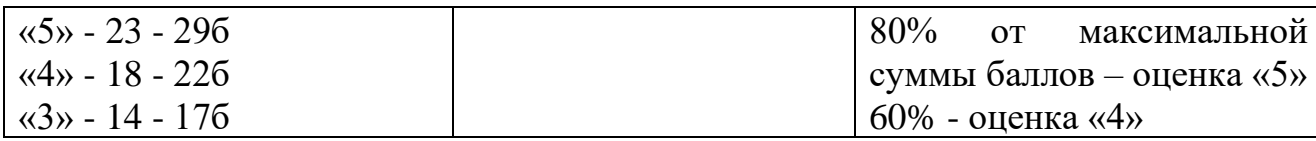

## Кодификатор

## Перечень элементов содержания, к уровню подготовки обучающихся, окончивших  $\frac{7}{7}$  класс

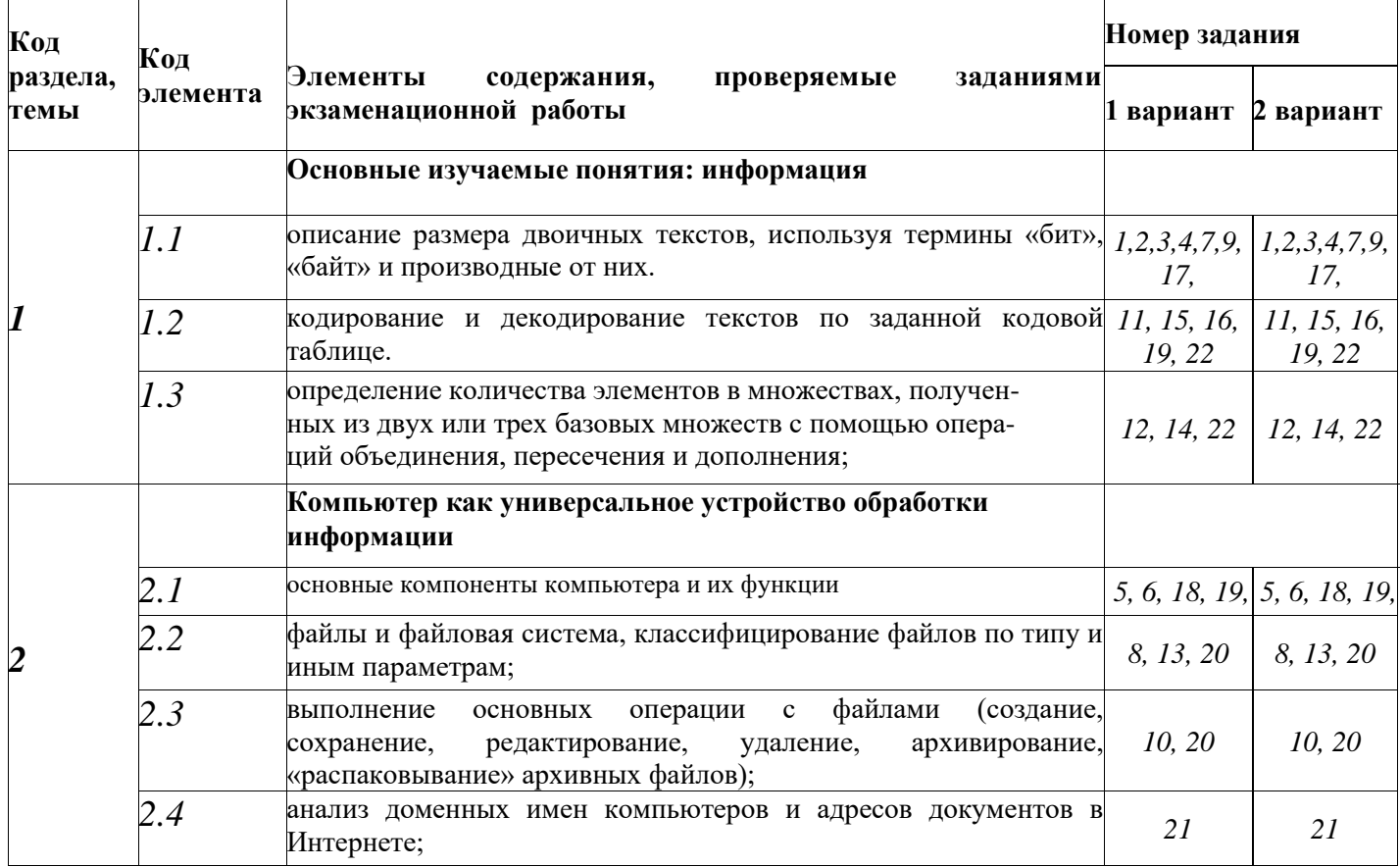

## Перечень требований к уровню подготовки обучающихся

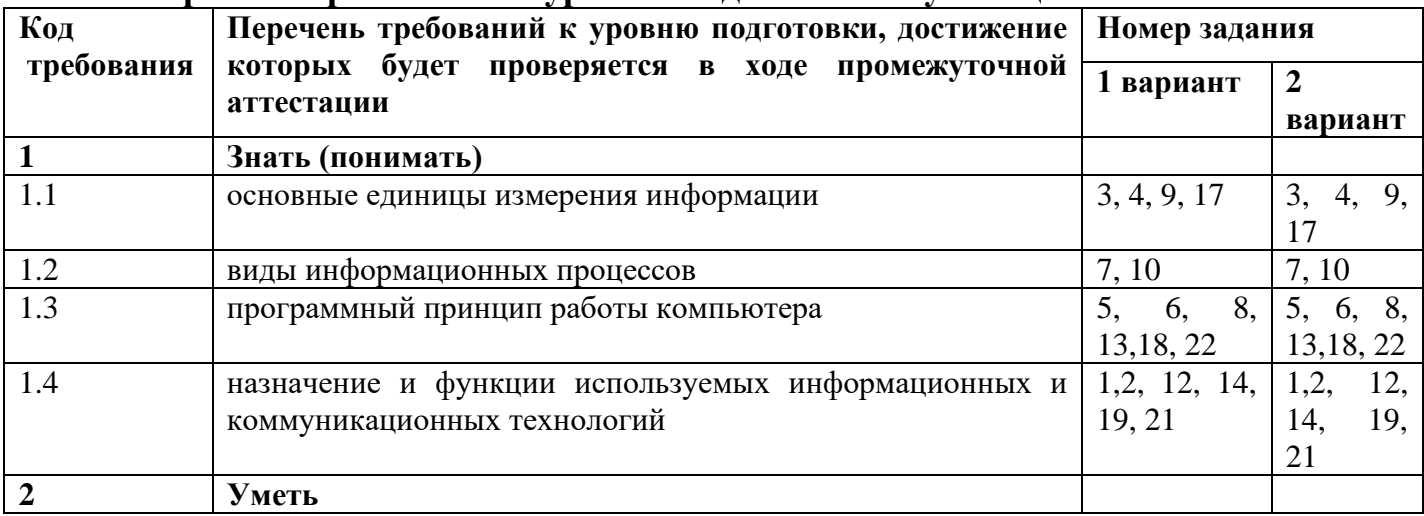

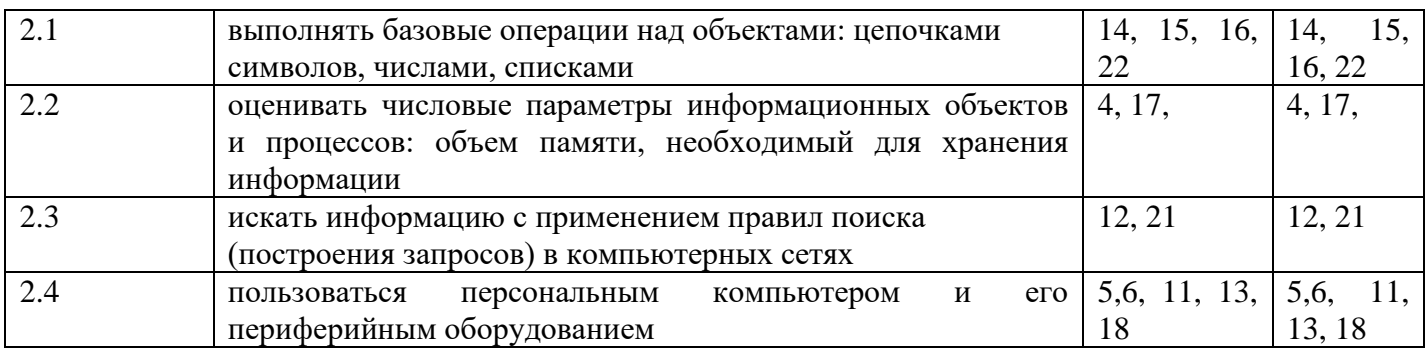

## 7 класс, 1 Вариант:

## Часть 1.

1. Какое из следующих утверждений точнее всего раскрывает смысл понятия «информация» с обыденной точки зрения?

а) последовательность знаков некоторого алфавита

б) книжный фонд библиотеки

в) сведения об окружающем мире и протекающих в нем процессах, воспринимаемые человеком непосредственно или с помощью специальных устройств

г) сведения, содержащиеся в научных теориях

2. Информацию, существенную и важную в настоящий момент, называют:

а) полезной б) актуальной в) достоверной г) объективной

3. За минимальную единицу измерения количества информации принимают:

2) пиксель 3) бит 1) байт  $4)$  бот

4. Получено сообщение, информационный объем которого равен 48 битам. Чему равен этот объем в байтах?

 $1) 5$  $(2)$  4  $3)6$  $(4)$  10

5. Минимально необходимый набор устройств для работы компьютера содержит...

а) принтер, системный блок, клавиатуру

b) системный блок, монитор, клавиатуру

с) процессор, мышь, монитор

d) клавиатуру, монитор, мышь

**6.** Сканер – это  $\ldots$ 

а) устройство печати на твердый носитель, обычно на бумагу

b) устройство для изображения текстовой и графической информации

с) устройство, которое создает цифровую копию текстовой и графической информации

d) устройство для обеспечения бесперебойного питания

7. По форме представления человеком различают следующие виды информации:

а) текстовую, числовую, графическую, табличную и пр.

б) научную, социальную, политическую, экономическую, религиозную и пр.

в) обыденную, производственную, техническую, управленческую

г) визуальную, аудиальную, тактильную, обонятельную, вкусовую

8. Какое расширение принадлежит текстовому файлу?

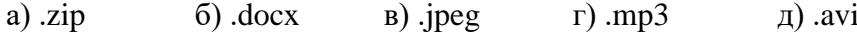

**9.** В какой строке единицы измерения информации расположены по убыванию?

а) гигабайт, мегабайт, килобайт, байт, бит

б) бит, байт, мегабайт, килобайт, гигабайт

в) байт, бит, килобайт, мегабайт, гигабайт

г) бит, байт, килобайт, мегабайт, гигабайт

**10.** Информационные процессы — это:

а) процессы строительства зданий и сооружений

б) процессы химической и механической очистки воды

в) процессы сбора, хранения, обработки, поиска и передачи информации

г) процессы производства электроэнергии

**11.** Текстовый редактор – программа, предназначенная для:

1) создания, редактирования и форматирования текстовой информации;

2) работы с изображениями в процессе создания игровых программ;

3) управление ресурсами ПК при создании док3ументов;

4) автоматического перевода с символьных языков в машинные коды.

**12.** Поисковой системой НЕ является: 1) Google 2) FireFox 3) Rambler 4)  $f_{\text{H}_2 \text{R}_3}$ 

**13.** Вы работали с каталогом: **С:\Документы\Интернет\Компьютерные игры** Сначала вы поднялись на один уровень вверх, затем спустился в каталог Стратегии, затем спустился в каталог Starcraft. Запишите полный путь каталога, в котором вы оказались.

1) С:\Стратегии\ Starcraft

2) С:\Документы\Стратегии\ Starcraft

3) С:\Документы\Стратегии\ Starcraft \ Компьютерные игры

4) С:\Документы\Интернет\Стратегии\ Starcraft

**14.** Какая диаграмма соответствует логической связке «И» в поисковом запросе?

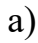

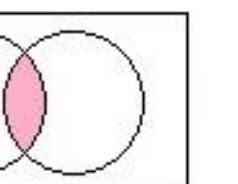

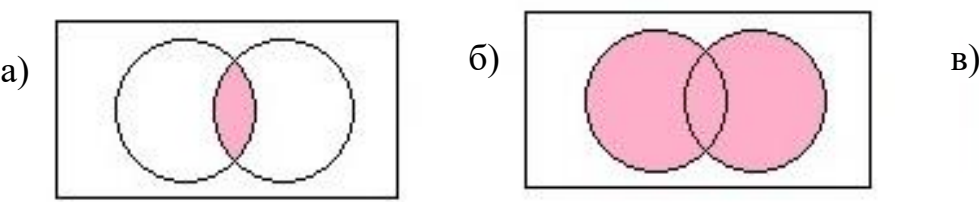

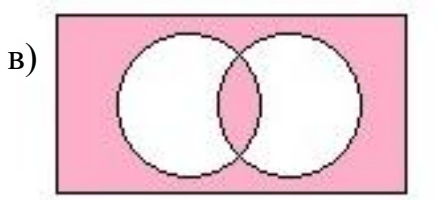

**15.** Что пропущено в ряду: «Символ - … - строка – фрагмент текста?»

а)слово б)предложение в)абзац г)страница

## **Часть 2.**

## **Задание 16.**

Вася и Петя играли в шпионов и кодировали сообщение собственным шифром. Фрагмент кодовой таблицы приведён на рисунке. Расшифруйте сообщение:

## **122212212110**

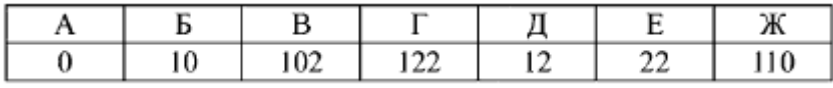

## OTR<sub>et</sub>:

## Задание № 17.

Рассказ, набранный на компьютере, содержит 4 страницы, на каждой каждой строке 64 символа. странице 48 строк,  $\mathbf{B}$ Определите информационный объём рассказа в Кбайтах в кодировке KOI8-R, в которой каждый символ кодируется 8 битами.

## Решение:

## OTR<sub>er</sub>:

## Залание №18

Каков информационный объем в килобайтах моноаудиального файла длительностью звучания 16 секунд при глубине кодирования 8 бит и частоте  $8 \text{ к}$ Ги?

## Решение

**Ответ** 

## Залание № 19.

Определите, к какому виду (системному или прикладному) программному обеспечению относится каждый из приведённых ниже видов программного обеспечения.

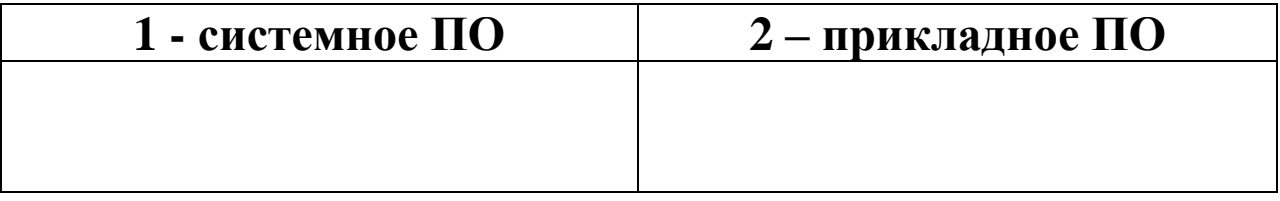

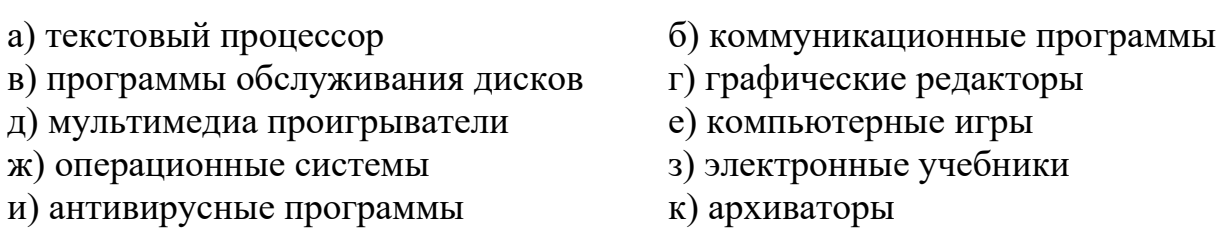

Залание № 20.

Файл Устройства ввода.doc хранится на жестком диске в каталоге АРХИТЕКТУРА КОМПЬЮТЕРА, который является подкаталогом каталога Устройство ПК. В таблице приведены фрагменты полного имени файла:

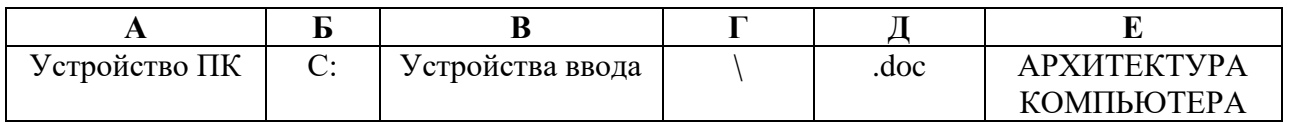

Восстановите полное имя файла и закодируйте полное имя файла буквами. **Ответ:**

## **Задание № 21.**

Запишите полное имя файла, размещенного на диске, файловая структура которого представлена ниже:

а) файла презентации

б) файла «Принтер.jpeg».

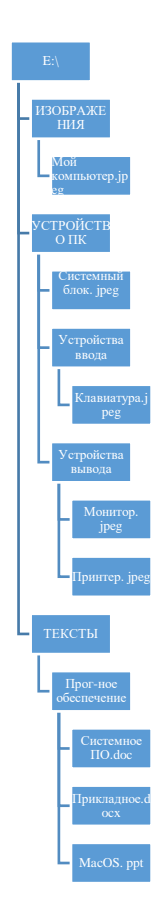

## **Задание № 22.**

Доступ к файлу **boom.gif**, находящемуся на сервере **light.com**, осуществляется по протоколу **http**. Фрагменты адреса файла закодированы буквами от А до Ж. Запишите последовательность этих букв, кодирующую

адрес указанного файла в сети Интернет. A) com  $E$ ):// B).gif  $\Gamma$ )/  $\pi$ )boom E)http Ж)light.

## **Задание №23.**

Приведены запросы к поисковому серверу. Для каждого запроса указан его код – соответствующая буква от А до Г. Запишите коды запросов слева направо в порядке **убывания** количества страниц, которые нашёл поисковый сервер по каждому запросу. По всем запросам было найдено разное количество страниц. Для обозначения логической операции «ИЛИ» в запросе используется символ «**|**», а для логической операции «И» – символ «**&**».

А: Баскет Б: Футб & Баскет & Волейбол В: Волейбол | Баскетб Г: Футб | Баскетб | Волейбол

**Ответ:**

## **7 класс, 2 Вариант:**

## **Часть 1.**

**1**. Какое из следующих утверждений точнее всего раскрывает смысл понятия «информация» с обыденной точки зрения?

а) сведения, содержащиеся в научных теориях

б) последовательность знаков некоторого алфавита

в) книжный фонд библиотеки

г) сведения об окружающем мире и протекающих в нем процессах, воспринимаемые человеком непосредственно или с помощью специальных устройств

**2.** Информацию, не зависящую от личного мнения или суждения, называют:

а) понятной б) актуальной в) объективной г) полезной

**3.** За минимальную единицу измерения количества информации принимают: 1) бит 2) Тб 3) Кб 4) Гб 5) байт

**4.** Получено сообщение, информационный объем которого равен 80 битам. Чему равен этот объем в байтах?

1) 5 2) 6 3) 7 4) 10

**5.** К устройствам вывода текстовой информации относится…

a) сканер

b) принтер

c) клавиатура

d) модем

**6.** Манипулятор типа мышь – это …

a) устройство хранения данных с произвольным доступом

b) устройство вывода графической информации c) устройство вывода алфавитно - цифровой и графической информации d) устройство ввода управляющей информации **7.** По способу восприятия человеком различают следующие виды информации: а) текстовую, числовую, графическую, табличную и пр. б) научную, социальную, политическую, экономическую, религиозную и пр. в) обыденную, производственную, техническую, управленческую г) визуальную, аудиальную, тактильную, обонятельную, вкусовую **8.** Какое расширение принадлежит графическому файлу? а) .zip б) .txt в) .bmp  $\Gamma$ ) .mp3 д) .avi **9.** В какой строке единицы измерения информации расположены по возрастанию? а) гигабайт, мегабайт, килобайт, байт, бит б) бит, байт, мегабайт, килобайт, гигабайт в) бит, байт, килобайт, мегабайт, гигабайт г) байт, бит, килобайт, мегабайт, гигабайт 10. Что НЕ относится к информационным процессам? а) сбор б) использование в) передача г) хранение д)обработка 11. В каком из перечисленных ниже предложений правильно расставлены пробелы между словами и знаками препинания? а) Пора, что железо:куй, поколе кипит! б) Пора, что железо: куй, поколе кипит! в) Пора, что железо: куй, поколе кипит!  $\Gamma$ ) Пора, что железо : куй, поколе кипит ! **12.** Поисковой системой НЕ является: 1) Nigma 2) FireFox 3) Яндекс 4) Rambler

**13.** Пользователь работал с файлом **C:\Class\9b\Pascal\task.pas**. Затем он поднялся на один уровень вверх, создал каталог **Homework**, в нём создал ещё один каталог **Program** и переместил в него файл. Каким стало полное имя этого файла после перемещения?

1) C:\Class\Homework\Program\task.pas

2) C:\Class\9b\Homework\Program\task.pas

3) C:\Class\9b\Pascal\Homework\Program\task.pas

4) C:\Class\Pascal\Homework\Program\task.pas

**14.** Какая диаграмма соответствует логической связке «ИЛИ» в поисковом запросе?

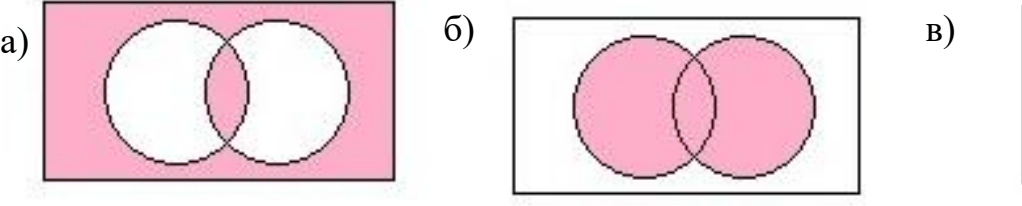

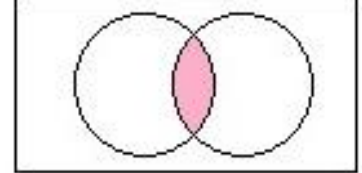

**15.** Что пропущено в ряду: «Абзац – предложение -…. -символ» ?

а)фрагмент текста б)строка в)слово г)страница

## Часть 2.

## Задание 16.

Ваня и Коля переписываются при помощи придуманного шифра. Фрагмент кодовой таблицы приведён ниже.

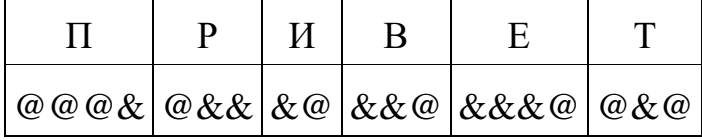

# &&@&&&@@&@&&&@@&&

Расшифруйте сообщение, если известно, что в нём содержатся только буквы из предложенной таблицы. Разделителей между кодами букв нет. Запишите в ответе расшифрованное сообщение.

## Ответ:

## Залание № 17.

Рассказ, набранный на компьютере, содержит 8 страниц, на каждой странице 48 строк, в каждой строке 32 символа. Определите информационный объём рассказа в Кбайтах в кодировке Unicode, в которой каждый символ кодируется 16 битами.

## Решение:

## Ответ:

## Залание №18

Какова длительность стереозаписи в секундах, глубина кодирования которого 16 бит и частота 8кГц, если для его хранения понадобилось 64Кбайта?

## **Решение**

## **Ответ**

## Залание № 19.

Определите, к какому виду прикладного программного обеспечения (общего или специального назначения) относится каждый из приведённых ниже вилов программного обеспечения.

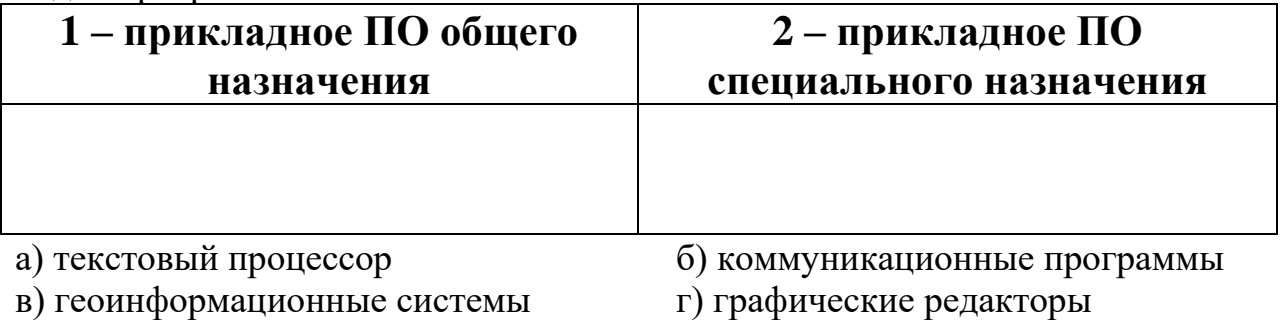

в) геоинформационные системы

- д) мультимедиа проигрыватели
- е) бухгалтерские программы

ж) медицинские системы

и) табличный процессор

- з) электронные учебники
- к) программы комп.моделирования

## Задание № 20.

Файл Устройства вывода. ред хранится на жестком диске в каталоге Периферия, который является подкаталогом каталога Строение ПК. В таблице приведены фрагменты полного имени файла:

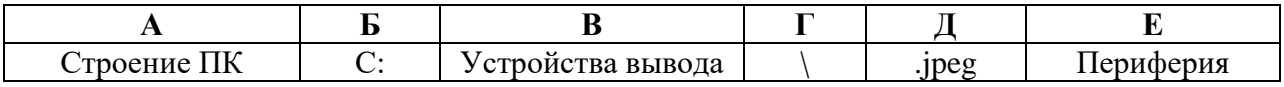

Восстановите полное имя файла и закодируйте полное имя файла буквами. Ответ:

## Задание № 21.

Запишите полное имя файла, размещенного на диске, файловая структура которого представлена ниже:

а) файла презентации

б) файла «Формулы.jpeg» - Польший с простании с простании с простании с простании с простании с простании с пр

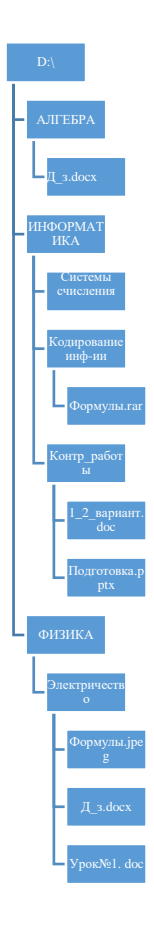

Задание № 22.

Доступ к файлу **tests.rar**, находящемуся на сервере **olympiada.ru**, осуществляется по протоколу **http**. Фрагменты адреса файла закодированы буквами от А до Ж. Запишите последовательность этих букв, кодирующую адрес указанного файла в сети Интернет.

 $A$ )tests  $B$ )http  $B$ )/  $\Gamma$ ).ru  $\pi$ )olympiada  $E$ ):// Ж).rar

## **Задание № 23.**

Приведены запросы к поисковому серверу. Для каждого запроса указан его код – соответствующая буква от А до Г. Запишите коды запросов слева направо в порядке **возрастания** количества страниц, которые нашёл поисковый сервер по каждому запросу. По всем запросам было найдено разное количество страниц. Для обозначения логической операции «ИЛИ» в запросе используется символ «**|**», а для

логической операции «И» – символ «**&**».

```
A: Сыр & Ворона & Лисица
Б: Ворона | Сыр | Лисица
B: Ворона | Сыр
Г: Ворона & Лисица 
Ответ:
```
## **7 класс, 3 Вариант:**

## **Часть 1.**

**1.** Какое из следующих утверждений точнее всего раскрывает смысл понятия «информация» с обыденной точки зрения?

а) последовательность знаков некоторого алфавита

б) книжный фонд библиотеки

в) сведения об окружающем мире и протекающих в нем процессах, воспринимаемые человеком непосредственно или с помощью специальных устройств

г) сведения, содержащиеся в научных теориях

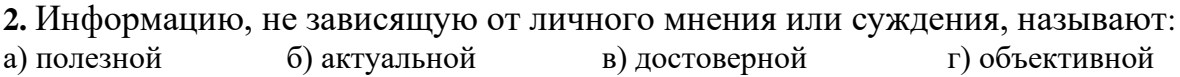

**3.** Какое утверждение верно?

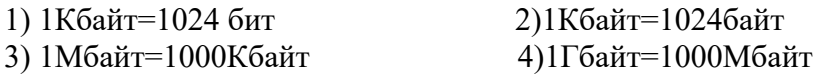

**4.** Получено сообщение, информационный объем которого равен 64бита. Чему равен этот объем в байтах?

1) 6 2) 8 3) 10 4) 12

**5.** Минимально необходимый набор устройств для работы компьютера содержит…

a) принтер, системный блок, клавиатуру

b) системный блок, монитор, клавиатуру

c) процессор, мышь, монитор

d) клавиатуру, монитор, мышь

6. Процесс хранения информации на внешних носителях принципиально отличается от процесса хранения информации в оперативной памяти:

1) тем, что на внешних носителях информация может храниться после отключения питания компьютера;

2) объемом хранимой информации;

3) возможностью защиты информации;

4) способами доступа к хранимой информации.

7. По форме представления человеком различают следующие виды информации:

а) текстовую, числовую, графическую, табличную и пр.

б) научную, социальную, политическую, экономическую, религиозную и пр.

в) обыденную, производственную, техническую, управленческую

г) визуальную, аудиальную, тактильную, обонятельную, вкусовую

8. Какое расширение принадлежит мультимедийному файлу?

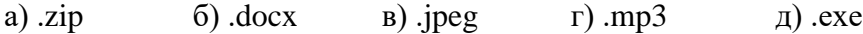

9. В какой строке единицы измерения информации расположены по возрастанию?

а) гигабайт, мегабайт, килобайт, байт, бит

б) бит, байт, мегабайт, килобайт, гигабайт

в) байт, бит, килобайт, мегабайт, гигабайт

г) бит, килобайт, мегабайт, гигабайт, терабайт

10. Дискретизация информации - это:

а) физический процесс, изменяющийся во времени

б) количественная характеристика сигнала

в) процесс преобразования информации из непрерывной формы в дискретную

г) процесс преобразования информации из дискретной формы в непрерывную

11. Текстовый редактор - программа, предназначенная для:

1) создания, редактирования и форматирования текстовой информации;

2) работы с изображениями в процессе создания игровых программ;

3) управление ресурсами ПК при создании докЗументов;

4) автоматического перевода с символьных языков в машинные коды.

12. Поисковой системой НЕ является:

2) FireFox 3) Rambler 4) Яндекс 1) Google

13. Вы работали с каталогом: С: Интернет Загрузки Текстове документы Сначала вы поднялись на один уровень вверх, затем спустился в каталог Доклады, затем спустился в каталог Informatika. Запишите полный путь каталога, в котором вы оказались.

1) С:\Текстовые документы\ Informatika

2) С:\Интернет\Загрузки\ Informatika

3) С:\Интернет\Текстовые документы\ Informatika \ Доклады

4) С:\Интернет\Загрузки\Доклады\ Informatika

**14.** Какая диаграмма соответствует логической связке «НЕ» в поисковом запросе?

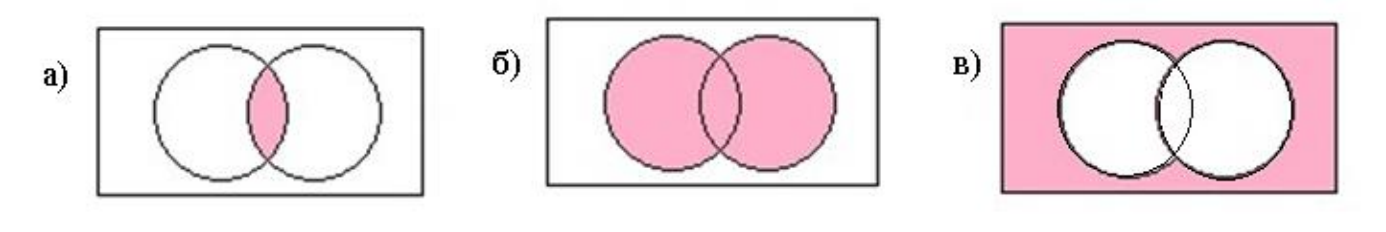

15. Что пропущено в ряду: «Символ - ... - строка – фрагмент текста?» а)слово б)предложение в)абзац г)страница

# Часть 2.

## Залание 16.

Вася и Петя играли в шпионов и кодировали сообщение собственным шифром. Фрагмент кодовой таблицы приведён на рисунке. Расшифруйте сообщение:

# 12212221210

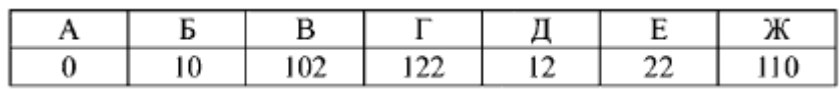

## Ответ:

## Залание № 17.

Рассказ, набранный на компьютере, содержит 8 страницы, на каждой странице 40 строк, в каждой строке 72 символа. Определите информационный объём рассказа в Кбайтах в кодировке KOI8-R, в которой каждый символ кодируется 8 битами.

## Решение:

## $\overline{\Theta}$ TBeT:

## Залание №18

Каков информационный объем в килобайтах стереофайла длительностью звучания 4 секунды при глубине звука 16 бит и частоте 44 кГц.

## Решение

Ответ

## Залание № 19.

Определите, к какому виду (системному или прикладному) программному обеспечению относится каждый из приведённых ниже видов программного обеспечения.

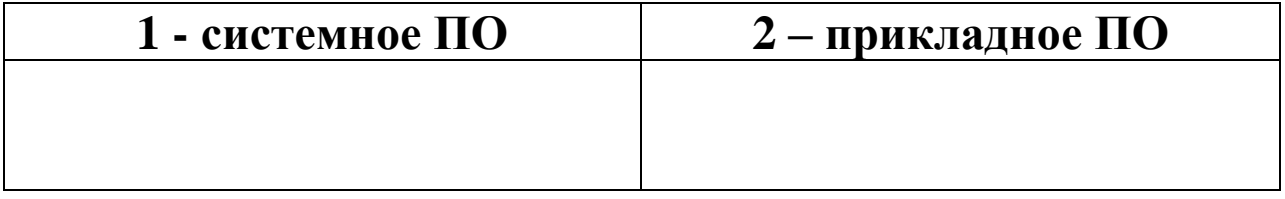

- в) программы обслуживания дисков г) графические редакторы
	-
- д) мультимедиа проигрыватели е) компьютерные игры
- ж) операционные системы з) электронные учебники
- и) антивирусные программы к) архиваторы
	-

## **Задание № 20.**

Файл Устройства ввода.doc хранится на жестком диске в каталоге АРХИТЕКТУРА КОМПЬЮТЕРА, который является подкаталогом каталога Устройство ПК. В таблице приведены фрагменты полного имени файла:

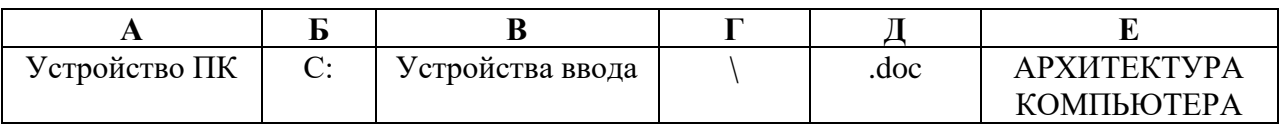

Восстановите полное имя файла и закодируйте полное имя файла буквами. **Ответ:**

## **Задание № 21.**

Запишите полное имя файла, размещенного на диске, файловая структура которого представлена ниже:

а) файла презентации

б) файла «Монитор.jpeg».

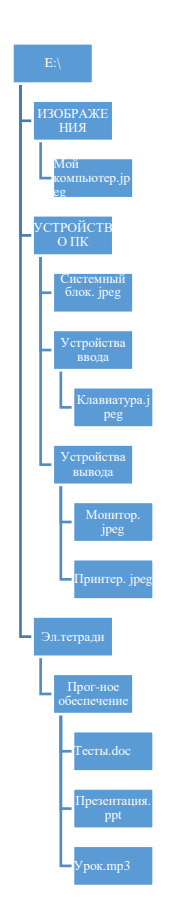

## **Задание № 22.**

Доступ к файлу **boom.gif**, находящемуся на сервере **light.com**, осуществляется по протоколу **http**. Фрагменты адреса файла закодированы буквами от А до Ж. Запишите последовательность этих букв, кодирующую адрес указанного файла в сети Интернет.

A) com  $E$ ): $\frac{1}{2}$  B).gif  $\Gamma$ ) /  $\pi$ ) boom E) http Ж)light.

## **Задание №23.**

Приведены запросы к поисковому серверу. Для каждого запроса указан его код – соответствующая буква от А до Г. Запишите коды запросов слева направо в порядке **возрастания** количества страниц, которые нашёл поисковый сервер по каждому запросу. По всем запросам было найдено разное количество страниц. Для обозначения логической операции «ИЛИ» в запросе используется символ «**|**», а для логической операции «И» – символ «**&**».

```
А: Баскет
Б: Футб & Баскет & Волейбол
В: Волейбол | Баскетб
Г: Футб | Баскетб | Волейбол 
Ответ: ________________________________________________________
```
## **Спецификация контрольных измерительных материалов промежуточной аттестации по информатике и ИКТ 8 класс**

Цель: Работа предназначена для проведения итогового контроля знаний в конце учебного года по завершению изучения курса информатики за 8 класс и дает учителю возможность провести диагностику усвоения школьниками материала по информатике за курс 8-го класса.

## **Работа состоит из двух частей:**

- Часть 1 состоит из 6 заданий с выбором правильного ответа из четырех предложенных;
- Часть 2 состоит из 4 задания, требующих записи ответа в виде числа.
- Часть 3 состоит из 1 задания, которое необходимо выполнить на компьютере.

Задания тестов предложены в форме, которая используется в настоящее время в экзаменационных работах государственной итоговой аттестации и других видах диагностических тестирований.

К работе приведены ключи, обобщенный план и критерии оценивания.

Также подготовлен бланк ответов для учащихся.

## **Обобщенный план контрольной работы**

Уровни сложности заданий: Б – базовый, П – повышенный, В – высокий

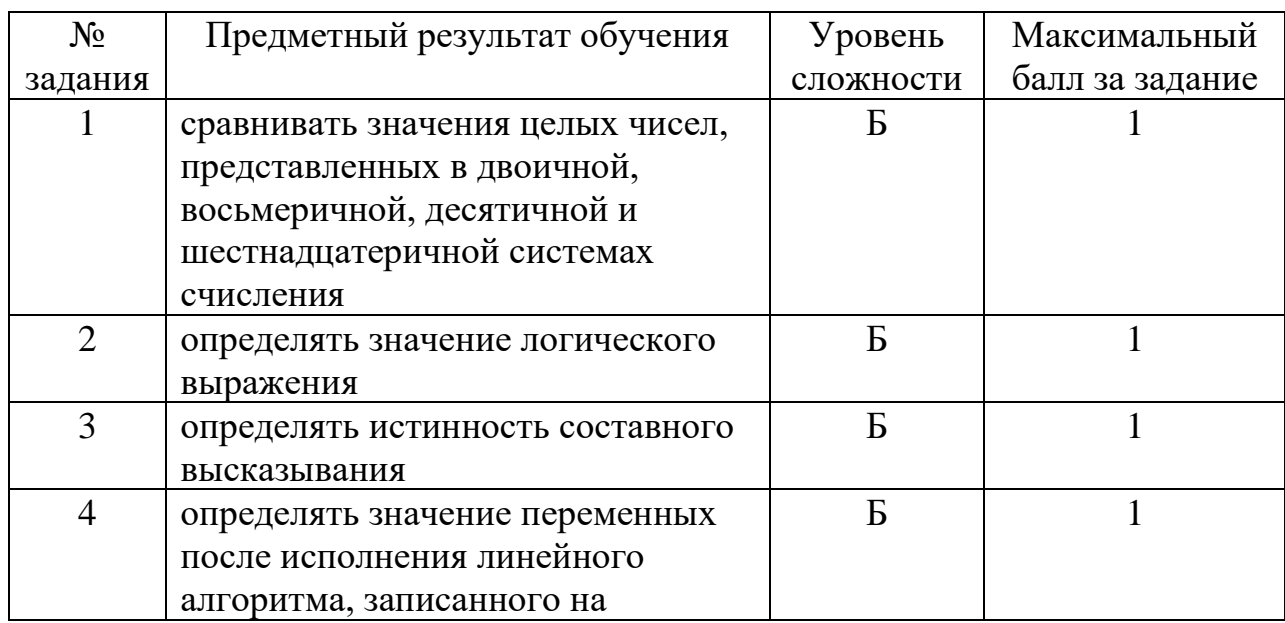

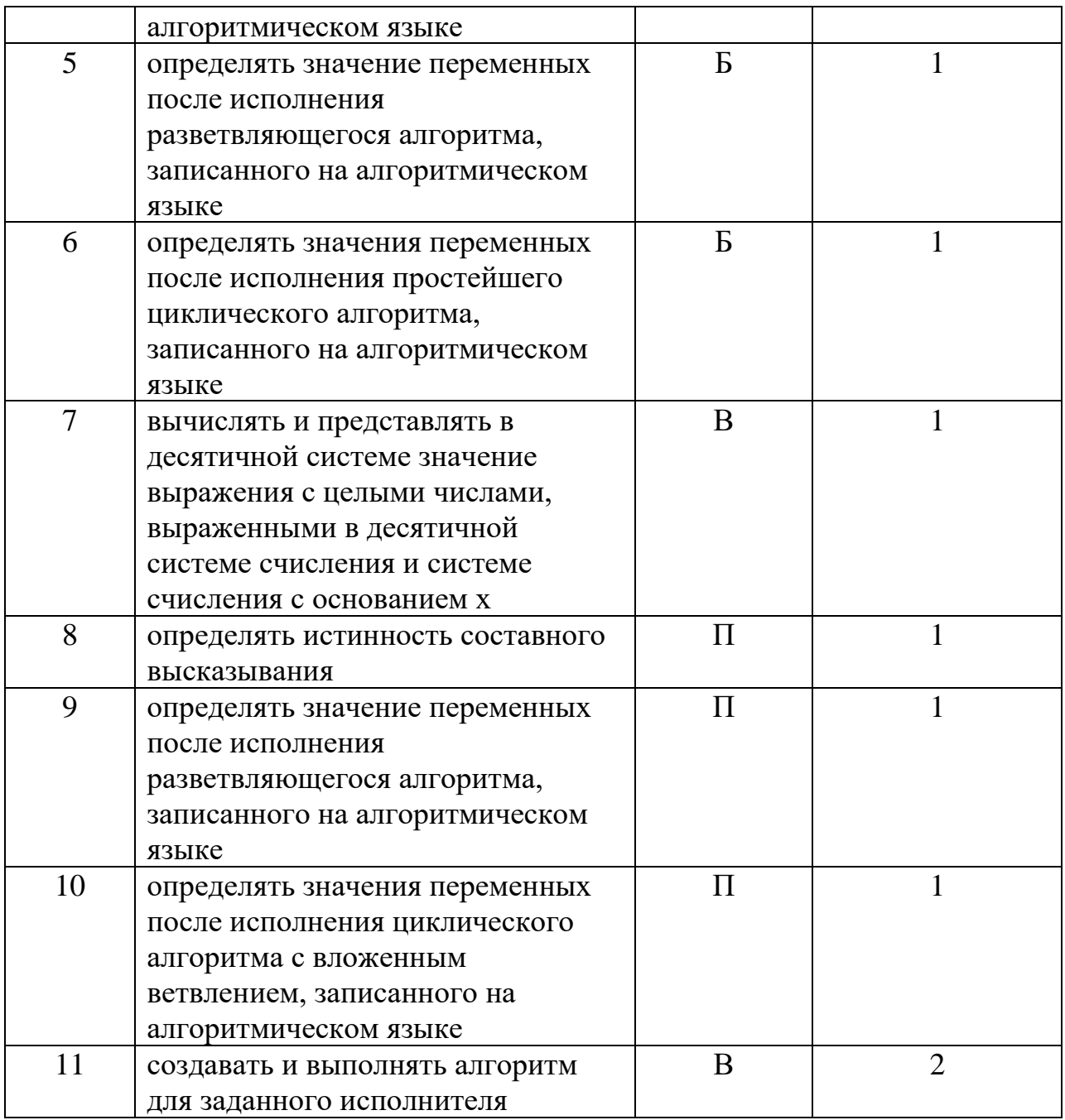

## **Критерии оценивания**

Всего - 12 баллов

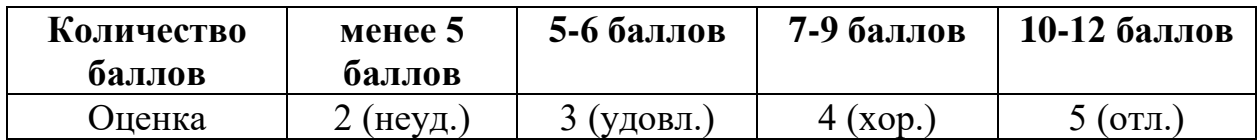

## **«Итоговая контрольная работа по информатике. 8 класс»**

## **Инструкция по выполнению работы**

Работа состоит из трех частей, включающих в себя 11 заданий. Часть 1 содержит 6 заданий с выбором ответа. Часть 2 содержит 4 задания с кратким ответом. Часть 3 содержит 1 задание, которое необходимо выполнить на компьютере. Данный ответ также записывается в бланк ответов.

На выполнение работы отводится 40 минут (1 урок).

Ответы к заданиям 1-6 предполагают выбор правильного варианта ответов из четырех предложенных. Ответы к заданиям 7-10 предусматривают самостоятельное формулирование краткого ответа, в качестве которого может быть число. Все ответы заносятся в бланк ответов.

Результатом выполнения задания 11 является отдельный файл, имя и место для сохранения которого Вам сообщит учитель.

Все необходимые вычисления, преобразования и т.д. выполняйте в черновике. Записи в черновике не учитываются при оценивании работы. Внимательно читайте условие и проводите проверку полученного ответа.

Баллы, полученные Вами за выполненные задания, суммируются. Постарайтесь выполнить как можно больше заданий и набрать наибольшее количество баллов. Максимальное количество баллов, набранных за работу, составляет 12 баллов.

Желаю Вам успеха!

## **Часть 1**

В заданиях 1-6 необходимо выбрать один правильный ответ из четырех предложенных. Занесите ответ в бланк ответов справа от номера соответствующего задания, начиная с первой клеточки.

*Задание 1.* Укажите наибольшее из четырех числа:

1.  $51_{16}$  2.  $14_8$  3.  $10110_2$  4.  $79_{10}$ 

*Задание 2.* Определите, в каком случае логическое выражение будет истинным:

НЕ ((Вторая буква в слове гласная) И (Третья буква в слове согласная)).

1. Доброта

- 3. Порядочность
- 4. Совесть 2. Дружба

Задание 3. У исполнителя Альфа две команды, которым присвоены номера:

- 1) прибавь 1;
- 2) раздели на b.

Известно, что программа 11211 переводит число 20 в число 13. Определите значение b.

 $3, 4$  $2^{2}$  $1 \Omega$  $4.6$ 

Задание 4. Определите значение переменных а и b после выполнения фрагмента программы, приведенной ниже на одном из алгоритмических **ЯЗЫКОВ:** 

```
a:=1:
 b:=3:
 a:=b - a;b:=2 * aa:=2 * b + a;b:=b + a/2;writeln (b,a);
        2. 10 9 3. 7 3
1.9104. 3 7
```
Задание 5. Определите, что будет выведено в результате работы фрагмента программы, представленной на языке программирования Pascal:

 $a:=3;$  $b:=2$ ; if  $a > b$  then  $c := b - 1$ ; else  $c := b+1$ ; writeln $(c)$ ;  $1, 1$  $3.3$ 

 $2^{2}$  $4.4$  Задание 6. Определите, что будет выведено в результате работы фрагмента программы, представленной на языке программирования Pascal:

```
S:=10;for i=1 to 5 do
       S:=S+2*i;
  writeln (S);
1, 202.303.404.50
```
## Часть 2

В заданиях 7-10 необходимо сформулировать краткий ответ. В качестве ответа может быть число. Занесите ответ в бланк ответов справа от номера соответствующего задания, начиная с первой клеточки, без пробелов, запятых и других дополнительных символов. Каждый символ пишите в отдельной клеточке в соответствии с приведенными в бланке образцами.

Задание 7. Найдите основание х системы счисления, если  $34_{10} = 22_x$ .

Задание 8. Напишите минимальное целое число х, для которого истинно высказывание:  $ne(x<4)$  и  $(x<8)$ .

Задание 9. Дан фрагмент программы, по которой было сделано 5 запусков программы. В качестве значений х и у вводились следующие пары чисел: (-5,5);  $(5,-5)$ ;  $(5,5)$ ;  $(-5,-5)$ ;  $(0,-5)$ . Сколько было запусков, при которых программа напечатала слово "Да"?

```
readln(X);
readln(Y);
if (X>0) or (Y>0)then writeln ({}^{\circ}a^{\circ})else writeln ('нет');
```
*Задание 10*. Определите, что будет выведено в результате работы фрагмента программы, представленной на языке программирования Pascal:

```
k:=0;
for i:=1 to 30 do
if (i mod 5 = 0) or (i mod 11 = 0)
then k := k + 1;
writeln (k);
```
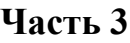

В качестве ответа в задании 11 для исполнителя напишите алгоритм, удовлетворяющий данным условиям.

*Задание 11.* На бесконечном поле имеется вертикальная стена. Длина стены неизвестна. От нижнего конца стены влево отходит горизонтальная стена также неизвестной длины. Робот находится в точке, расположенной справа от верхнего края вертикальной стены.

На рисунке указан один из возможных способов расположения стен и Робота (Робот обозначен буквой «ромбиком»).

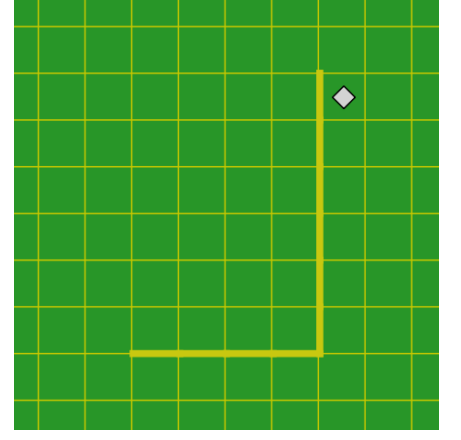

Напишите для Робота алгоритм, закрашивающий все клетки, расположенные непосредственно правее вертикальной стены, ниже горизонтальной стены и угловую клетку. Робот должен закрасить только клетки, удовлетворяющие условию. Например, для приведенного выше рисунка Робот должен закрасить следующие клетки:

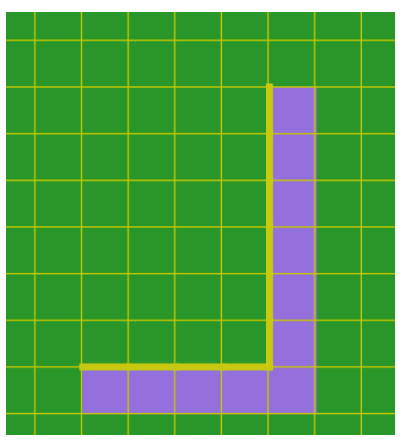

Конечное положение Робота может быть произвольным. Алгоритм должен решать задачу для произвольного размера поля и любого допустимого расположения стен внутри прямоугольного поля. При исполнении алгоритма Робот не должен разрушиться.

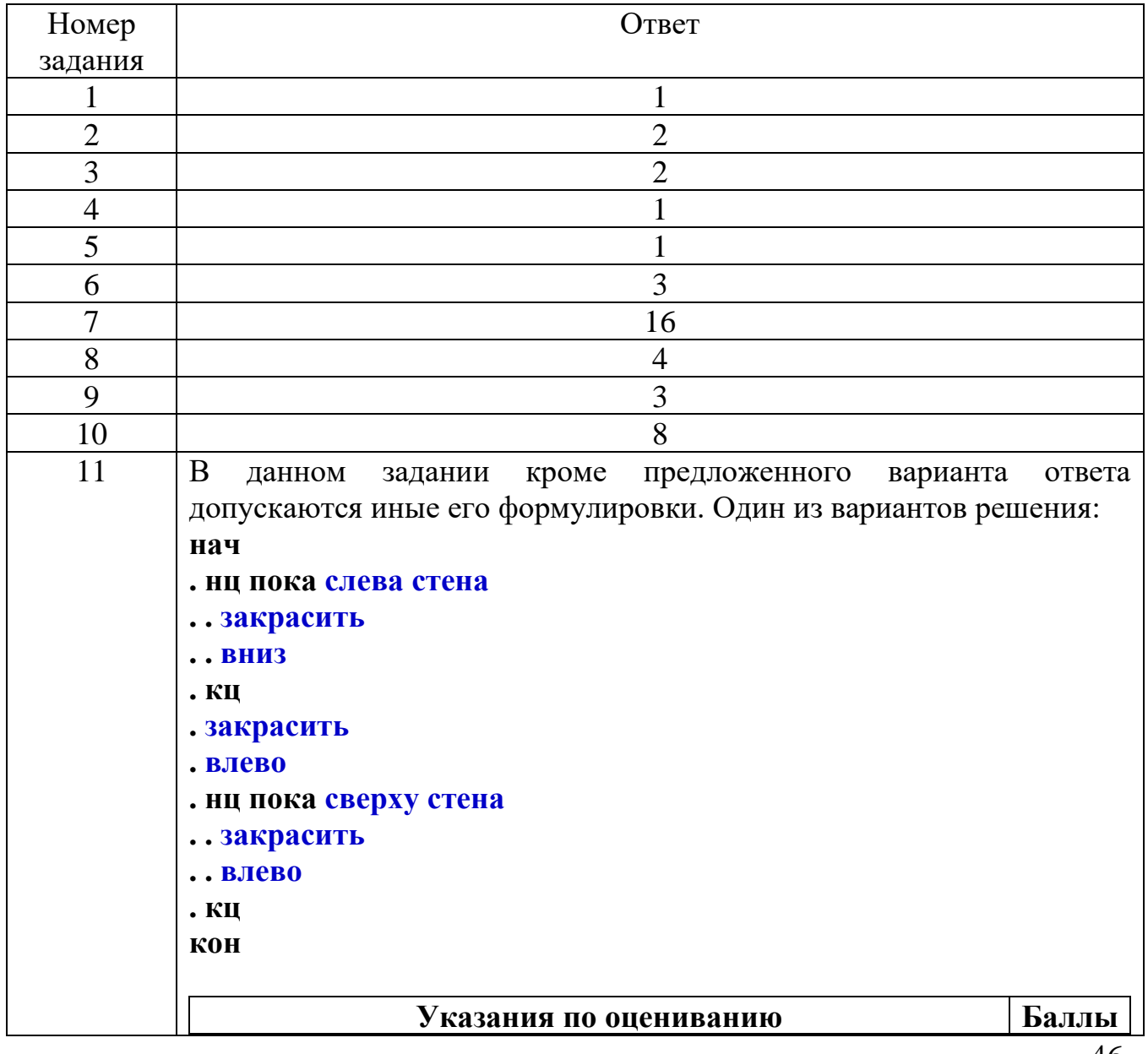

## **Ключи к контрольной работе**

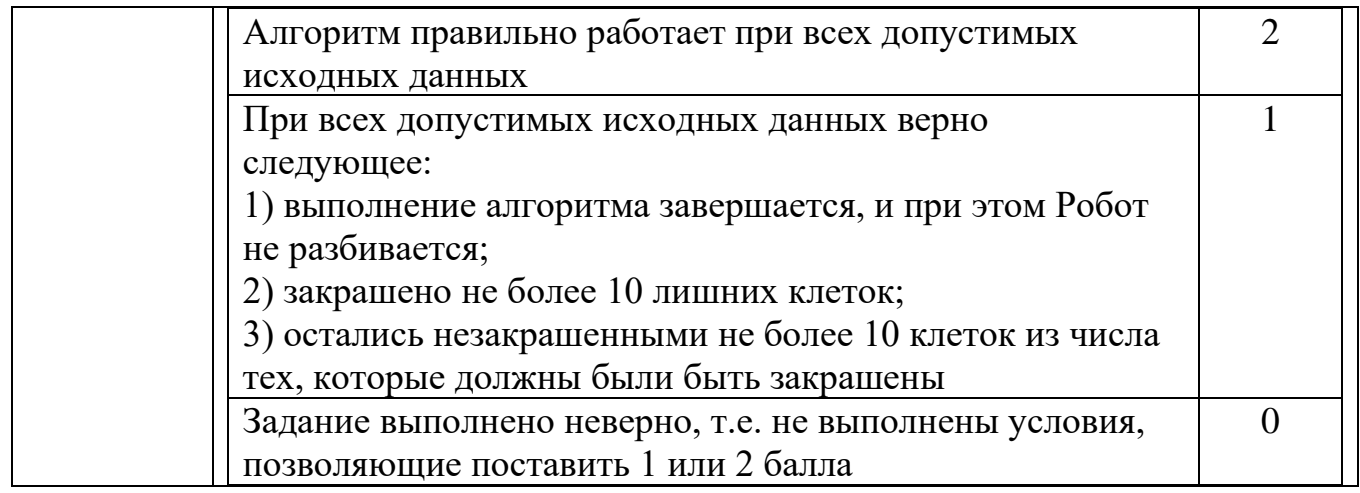

## БЛАНК ОТВЕТОВ

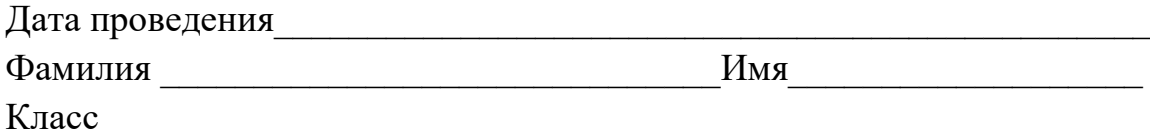

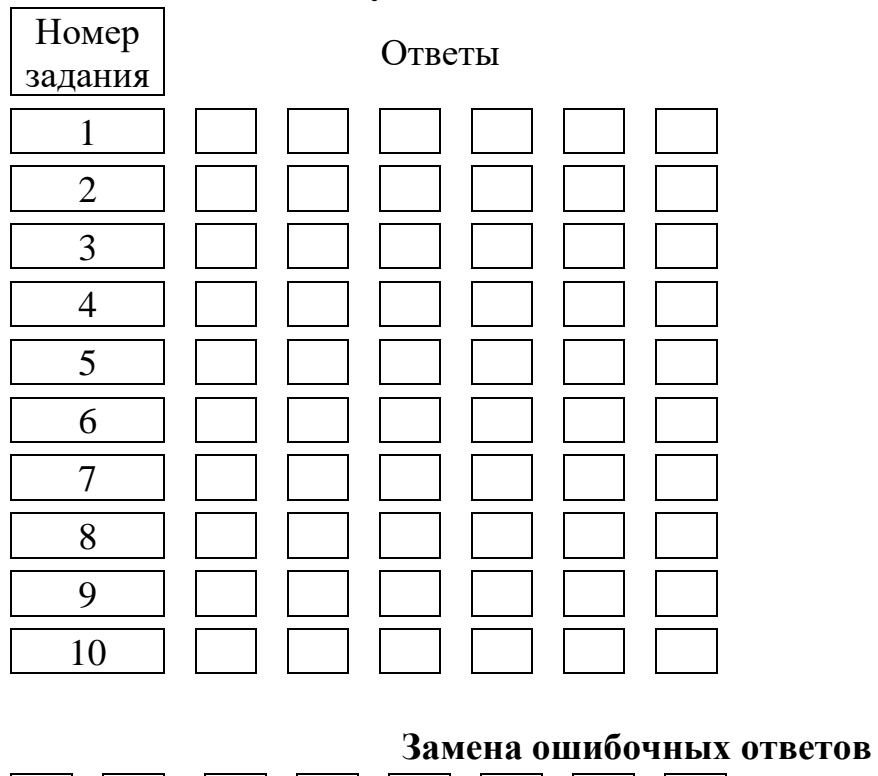

## Результаты выполнения заданий 1-10

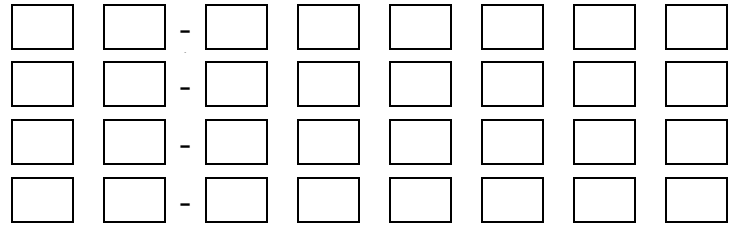

## Итоговая контрольная работа по предмету «Информатика» за курс 9 класса

Итоговая контрольная работа по предмету «Информатика» за курс 9 класса предназначена для выполнения учащимися по итогам изучения курса за указанный период. Цель работы: выявление качества и уровня усвоения обучающимися знаний и способов действий в рамках изученного раздела, обеспечение развития у обучающихся способности к оценочным действиям.

Работа представлена в двух вариантах.

В содержание работы включены понятия следующих тем:

√ «Информационный объѐм сообщения» (вычисление информационного объѐма текстового сообщения без использования технических средств);

√ «Преобразование логических выражений» (преобразование логических выражений, содержащих текстовые либо числовые данные);

√ «Табличные информационные модели» (нахождение протяженности пути между указанными в таблице пунктами);

√ Файловая система организации данных (нахождение места указанного документа в файловой структуре);

для конкретного исполнителя» (составление  $\checkmark$  «Алгоритм алгоритма ЛЛЯ исполнителей Кузнечик, Муравей, Черепаха, Чертежник);

√ «Кодирование и декодирование информации» (кодирование и декодирование сообщений, содержащих числовые либо буквенные символы);

√ «Линейный алгоритм» (вычисление значения выражения, записанного в форме линейного алгоритма);

√ Простейший циклический алгоритм, записанный на алгоритмическом языке (определить значение указанной переменной в результате выполнения циклического алгоритма, представленного в виде фрагмента программы на языке паскаль);

√ «Анализ информации, представленной в виде схем» (поиск количества путей в  $rpa\ddot{\phi}e$ :

√ «Базы данных» (определение количества записей в заданной базе данных, удовлетворяющих определенному логическому условию);

V «Скорость передачи данных» (вычисление скорости передачи данных без использования технических средств);

√ Дискретная форма представления числовой, текстовой, графической и звуковой информации (перевод чисел из десятичной в двоичную, восьмеричную, шестнадцатеричную системы счисления и наоборот);

√ «Простой линейный алгоритм для формального исполнителя» (подбор последовательности команд, приводящих к требуемому результату);

√ «Алгоритм, записанный на естественном языке, обрабатывающий цепочки символов или списки» (анализ данных, полученных в результате работы виртуального автомата);

√ Информационно-коммуникационные технологии (восстановление верной последовательности разрозненных фрагментов полного имени файла, находящегося в сети Интернет);

V «Поиск в Интернете» (поиск информации в сети Интернет по заданному

логическому условию);

✓ «Создание программы для исполнителя в среде программирования» (составление программы для исполнителя Робот в среде программирования КуМИР).

Все задания контрольной работы представлены в форме, представленной в экзаменационной работе в формате ОГЭ по предмету «Информатика».Задания первой части оцениваются в 1 балл, второй части – в 2 балла.

Оценка результатов контрольной работы производится по следующей шкале:

Отметка «5» - 85-100% верно выполненных заданий (от 16 баллов);

Отметка «4» - 70-80% верно выполненных заданий (от 13 баллов);

Отметка «3» - 50-69% верно выполненных заданий (от 9 баллов);

Текст зачѐтной работы по предмету «Информатика» за курс 9 класса

## ЗАЧЁТНАЯ РАБОТА по ИНФОРМАТИКЕ 9 **КЛАСС**

## ВАРИАНТ - 1

### Часть 1

### При выполнении заданий 1-5 в качестве ответа запишите одну цифру, которая соответствует номеру правильного ответа.

Статья, набранная на компьютере, содержит 12 страниц, на  $\mathbf{1}$ каждой странице 64 строки, в каждой строке 64 символа. В одном из представлений Unicode каждый символ кодируется 16 битами. Определите информационный объем статьи в этом варианте представления Unicode.

1) 1024 байт 2) 48 Кбайт 3) 768 байт 4) 96 Кбайт

Для какого из приведенных чисел истинно высказывание:  $\mathbf{2}$ (Число > 100) И НЕ(Число нечѐтное)?

1) 352) 4598 3) 54321 4) 24

Между населенными пунктами А. В. С. D. Е. F построены  $\mathbf{3}$ дороги, протяженность которых (в километрах) приведена в таблице.

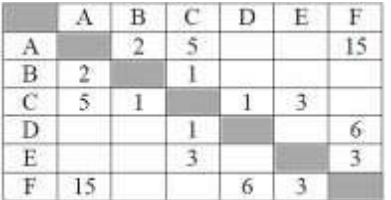

Определите длину кратчайшего пути между пунктами А и F. Передвигатьсяможно только по дорогам, указанным в таблице.

1) 92) 113) 134) 15

Пользователь работал с файлом C:\Class\9b\Pascal\task.pas.  $\overline{\mathbf{4}}$ Затем он поднялся на один уровень вверх, создал каталог Homework, в нем создал еще один каталог Programm и переместил в него файл. Каким стало полное имя этого файла после перемещения?

1) C:\Class\Homework\Program\task.pas

2) C:\Class\9b\Homework\Program\task.pas

```
var n, s: integer;
begin
  s := 11for n := 2 to 5 do
    s := s * 3;
  write(s);
end.
```
3) C:\9b\Homework\Program\task.pas

4) C:\Class\Pascal\Homework\Program\task.pas

Чертежнику был дан для исполнения следующий алгоритм:  $5<sub>1</sub>$ 

Повтори 3 раз

Команда1 Сместиться на (3, 2) Сместиться на (2, 1) конец

## Сместиться на  $(-9, -6)$

После выполнения этого алгоритма Чертежник вернулся в исходную точку. Какую команду надо поставить вместо команды Команда1?

1) Сместиться на  $(-6, -3)3$ ) Сместиться на  $(-2, -1)$ 

2) Сместиться на  $(2, 1)$ 4) Сместиться на  $(4, 3)$ 

### Ответом к заданиям 6-16 является число или последовательность

### символов (букв или цифр), которые следует записать в качестве ответа.

 $\mathbf{6}$ Валя шифрует русские слова (последовательности букв), записывая вместо кажлой буквы её кол.

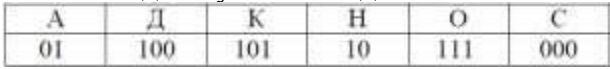

Некоторые шифровки можно расшифровать не одним способом. Например, 00010101 может означать не только СКА, но и СНК. Даны три кодовые цепочки: 100101000 100000101 0110001 Найдите среди них ту, которая имеет только одну расшифровку, и запишите в ответе расшифрованное слово.

7. В программе «:=» обозначает оператор присваивания, знаки  $\langle \langle +\rangle \rangle$ ,  $\langle \langle -\rangle \rangle$ ,  $\langle \langle * \rangle \rangle$  и  $\langle \langle \rangle \rangle$  - соответственно операции сложения, вычитания, умножения и деления. Правила выполнения операций и порядок действий соответствуют правилам арифметики.

Определите значение переменной b после выполнения данного алгоритма:

$$
a:=\bar{7}
$$

 $b := 4$ 

 $a := 5 * b - 2 * a$ 

 $b := a / 3 * 8 + 5 * b$ 

В ответе укажите одно целое число - значение переменной b.

Определите, что будет напечатано в результате работы 8 следующей программы:

 $\mathbf{Q}$ На рисунке – схема дорог, связывающих города А, Б, В, Г, Д, Е, Ж и К. По каждой дороге можно двигаться только в олном направлении, указанномстрелкой. Сколько существует различных путей из города А в город К?

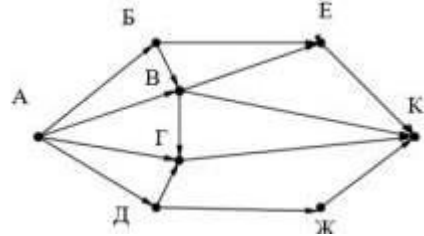

Ниже в табличной форме представлен фрагмент базы  $10<sub>l</sub>$ ланных.

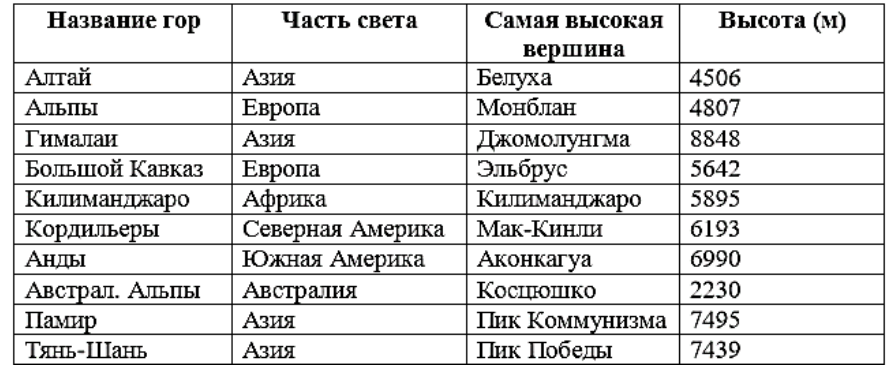

Сколько записей в данном фрагменте удовлетворяют условию (Часть света = «Европа») ИЛИ (Высота (м) <5000)?

В ответе укажите одно число - искомое количество записей.

Переведите число 126 из десятичной системы счисления в 11. двоичную систему счисления. В ответе укажите двоичное число. Основание системы счисления указывать не нужно.

У исполнителя Вычислитель две команды, которым  $12$ присвоены номера:

#### 1. умножь на 4

#### 2. прибавь 3

Первая из них увеличивает число на экране в 4 раза, вторая увеличивает его на 3. Составьте алгоритм получения из числа 2 числа 50, содержащий не более 5 команд. В ответе запишите только номера команд.

Файл размером 1,25 Кбайт передается через некоторое

соединение 128 секунд. Сколько секунд будет передаваться файл размером 250 байт через это же соединение? В ответе укажитедлительность передачи в секундах. Единицы измерения не писать.

Автомат получает на вход четырехзначное десятичное число, в котором есть как четные, так и нечетные цифры. По полученному числу строится новое десятичное число по следующим правилам:

Вычисляются два числа - сумма четных цифр и сумма нечетных цифр заданного числа.

Полученные два числа записываются друг за другом в порядке невозрастания (без разделителей).

Определите, сколько из приведенных ниже чисел могут получиться в результате работы автомата.

#### 194 1913 1420 1118 1212 205 420 294 55

В ответе запишите только количество чисел.

 $15.$ Доступ к файлу slon.txt, находящемуся на сервере circ.org, осуществляется по протоколу http. Фрагменты адреса файла закодированы цифрами от 1 до 7. Запишите последовательность этих цифр, кодирующую адрес указанного файла в сети Интернет. 1) .txt 2)  $\frac{1}{3}$  http 4) circ 5) / 6) .org 7) slon

В таблице приведены запросы к поисковому серверу. 16. Расположите обозначения запросов в порядке убывания количества страниц, которые найдет поисковый сервер  $\Pi$ O каждому запросу.

- А) Т.Майн Рид | (Г.Бичер-Стоу & Р.Л.Стивенсон)
- Б) Т.Майн Рид | Г.Бичер-Стоу | Р.Л.Стивенсон
- В) Г.Бичер-Стоу & Р.Л.Стивенсон & Т.Майн Рид
- Г) Т.Майн Рид & Р.Л.Стивенсон

### Часть 2

Задание этой части выполняется на компьютере.

### Результатом отдельный файл формате ФАМИЛИЯ ИМЯ.Кум.

Исполнитель Робот умеет перемещаться по лабиринту, начерченному на плоскости, разбитой на клетки. Между соседними (по сторонам) клетками может стоять стена, через которую Робот пройти не может. У Робота есть девять команд. Четыре команды - это команды-приказы: вверх вниз влево вправо

При выполнении любой из этих команд Робот перемещается на одну клетку соответственно: вверх ↑, вниз ↓, влево ←, вправо →. Если Робот получит команду передвижения сквозь стену, то он разрушится.

Также у Робота есть команда **закрасить**, при которой закрашивается клетка, в которой Робот находится в настоящий момент.

Выполните задание. Робот находится в левом верхнем углу огороженного пространства, имеющего форму прямоугольника. Размеры прямоугольника неизвестны. Один из возможных размеров прямоугольника и расположение Робота внутри прямоугольника приведено на рисунке (Робот обозначен буквой  $\langle \langle P \rangle \rangle$ :

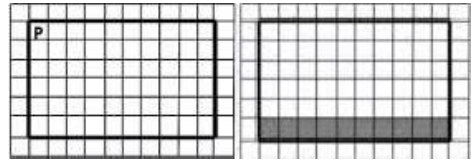

Напишите для Робота алгоритм, закрашивающий все клетки, расположенные внутри прямоугольника и прилегающие к нижней стороне прямоугольника. Робот должен закрасить только клетки, удовлетворяющие данному условию. Например, для приведѐнного выше рисунка Робот должен закрасить следующие клетки (см. рисунок):

Конечное расположение Робота может быть произвольным. Алгоритм должен решать задачу для произвольного размера поля илюбого допустимого расположения стен внутри прямоугольного поля. При исполнении алгоритма Робот не должен разрушиться.

### ЗАЧЁТНАЯ РАБОТА по ИНФОРМАТИКЕ 9 **KJACC** ВАРИАНТ - 2

### Чясть 1

#### При выполнении заданий 1-5 в качестве ответа запишите одну цифру, которая соответствует номеру правильного ответа.

Статья, набранная на компьютере, содержит 8 страниц,  $\mathbf{1}$ на каждой странице 48 строк, в каждой строке 64 символа. В одном из представлений Unicode каждый символ кодируется 16 битами. Определите информационный объем статьи в этом варианте представления Unicode.

1) 768 байт 2) 384 байт3) 48 Кбайт 4) 96 Кбайт

Лля какого из приведѐнных  $\mathbf{2}$ чисел истинно высказывание: НЕ(Первая цифра четная) И НЕ(Последняя цифра нечетная)?

1) 6843 2) 4562 3) 3561 4) 1234

Между населенными пунктами А. В. С. D. E. F  $3<sub>1</sub>$ построены лороги, протяженность которых (в километрах) приведена в таблице.

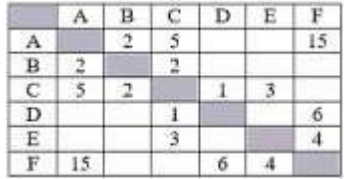

Определите длину кратчайшего пути между пунктами А и F. Передвигатьсяможно только по дорогам, указанным в таблине.

1) 92) 113) 134) 15

работал  $\overline{4}$ Пользователь

файлом C:\Document\Seminar\Math\lesson.htm. Затем он поднялся на один уровень вверх, создал там каталог Info, в нѐм создал ещѐ один каталог **Form** и переместил в него файл lesson.htm. Каким стало полное имя этого файла после перемешения?

 $\mathbf{c}$ 

1) C:\Document\Math\Form\lesson.htm

- 2) C:\Seminar\Math\Form\lesson.htm
- 3) C:\Document\Info\Form\lesson.htm
- 4) C:\Document\Seminar\Info\Form\lesson.htm
- Чертежнику был дан для исполнения следующий 5. алгоритм:

Повтори  $3$  раз Команла1 Сместиться на  $(1, 3)$  Сместиться на  $(1, 2)$ конец

## Сместиться на (3, 9)

После выполнения этого алгоритма Чертежник вернулся в исходную точку. Какую команду надо поставить вместо команды Команда1?

3) Сместиться на  $(-5, -$ 1) Сместиться на  $(3, 4)$  $10<sub>0</sub>$ 2) Сместиться на  $(-9, -12)$ 4) Сместиться на  $(-3, -1)$  $\overline{4}$ 

### Ответом к заданиям 6-16 является число или последовательность

### символов (букв или цифр), которые следует записать в качестве ответа.

Валя шифрует русские слова (последовательности  $\mathbf{6}$ букв), записывая вместокаждой буквы еѐ код.

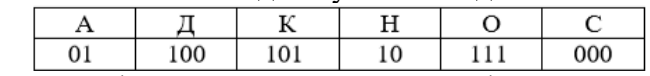

Некоторые шифровки можно расшифровать не одним способом. Например, 00010101 может

означать не только СКА, но и СНК. Даны три кодовые цепочки:10111101 100111101 0000110 Найдите среди них ту, которая имеет только одну расшифровку, и запишитев ответе расшифрованное слово.

 $\overline{B}$  программе «:=» обозначает оператор присваивания, 7. знаки

 $\langle \langle +\rangle \rangle$ ,  $\langle \langle -\rangle \rangle$ ,  $\langle \langle * \rangle \rangle$  и  $\langle \langle \rangle \rangle$  - соответственно операции сложения, вычитания, умножения и деления. Правила выполнения операций и порядок действий соответствуют правилам арифметики.

Определите значение переменной b после выполнения данного алгоритма:

 $a := 5$  $h = 3$  $b := 5 * b - 2 * a$  $a := b / 5 * 3 + 7 * a$ В ответе укажите одно целое число - значение переменной

Определите, что будет напечатано в результате работы 8 следующей программы:

```
var s, n: integer;
begin
  s := 1;
  for n := 3 to 8 do
    s := s * 2;write(s);
```

```
end.
```
 $\mathbf{Q}$ 

На рисунке – схема дорог, связывающих города А, Б, В, Г, Д, Е, Ж и К. По каждой дороге можно двигаться только в одном направлении, указанномстрелкой. Сколько существует различных путей из города А в город К?

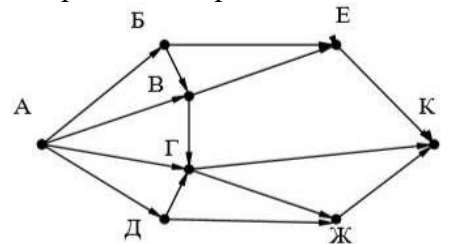

Ниже в табличной форме представлен фрагмент базы 10. ланных.

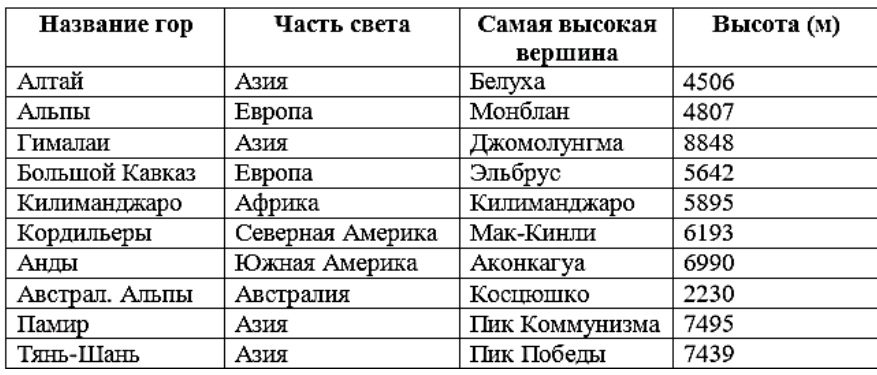

Сколько записей ланном фрагменте  $\bf{B}$ удовлетворяют условию (Часть света = «Азия») И (Высота (м) > 5000)?

В ответе укажите одно число – искомое количество записей.

Перевелите число 204 из лесятичной системы счисления  $11<sub>1</sub>$ в двоичную систему счисления. В ответе укажите двоичное число. Основание системы счисления указывать не нужно.

У исполнителя Вычислитель две команды, которым 12 присвоены номера:

## 1. умножь на 5

#### 2. прибавь 2

Первая из них увеличивает число на экране в 4 раза, вторая увеличивает его на 3. Составьте алгоритм получения из числа 1 числа 39, содержащий не более 5 команд. В ответе запишите только номера команд.

Через некоторое соединение со скоростью 3 Кбайта в 13. секунду в течение 10 секунд передается файл. Определите время (в секундах) передачи этого же файла через другое соединение со скоростью 512 байт в секунду. В ответе укажите одно число - длительность передачи в секундах. Единицы измерения писать не нужно.

Автомат получает на вход четырехзначное десятичное 14. число, в котором есть как четные, так и нечетные цифры. По полученному числу строится новое десятичное число по следующим правилам:

1. Вычисляются два числа - сумма четных цифр и сумма нечетных цифр заданного числа.

2. Полученные два числа записываются друг за другом в порядке неубывания (без разделителей).

Определите, сколько из приведенных ниже чисел могут получиться в результате работы автомата.

### 429 1113 223 1716 1212 121 422 524 25

В ответе запишите только количество чисел.

Доступ к файлу tiger.doc, находящемуся на сервере 15. zoo.org. осуществляется по протоколу http. Фрагменты алреса файла закодированы цифрами от 1 до 7. Запишите последовательность этих цифр, кодирующую адрес указанного файла в сети Интернет.

1)  $\cdot$  doc 2) zoo3) / 4) :// 5) tiger 6)  $\cdot$  org 7) http

В таблице приведены запросы к поисковому серверу. 16. Расположите обозначения запросов в порядке возрастания количества страниц, которые найдет поисковый сервер по каждому запросу.

А) А. Конан Дойль & Г. Бичер-Стоу & Джером К. Джером

Б) А. Конан Дойль | Г. Бичер-Стоу | Джером К. Джером

В) А. Конан Дойль | (Г. Бичер-Стоу & Джером К. Джером

Г) Г. Бичер-Стоу & Джером К. Джером

#### Часть 2

#### Задание этой части выполняется на компьютере.

#### Результатом отдельный файлформатеФАМИЛИЯ ИМЯ.Кум.

Исполнитель Робот умеет перемещаться по лабиринту, начерченному на плоскости, разбитой на клетки. Между соседними (по сторонам) клетками может стоять стена, через которую Робот пройти не может. У Робота есть девять команд.

Четыре команды - это команды-приказы: вверх вниз влево вправо

При выполнении любой из этих команд Робот перемещается на одну клетку соответственно: вверх ↑, вниз ↓, влево ←, вправо

→. Если Робот получит команду передвижения сквозь стену, то

он разрушится.

Также у Робота есть команда закрасить, при которой закрашивается клетка, в которой Робот находится в настоящий момент.

Выполните задание. Робот находится в левом верхнем углу огороженного пространства, имеющего форму прямоугольника. Размеры прямоугольника неизвестны. Один из возможных размеров прямоугольника и расположение Робота внутри прямоугольника приведено на рисунке (Робот обозначен буквой  $\langle \langle P \rangle$ ):

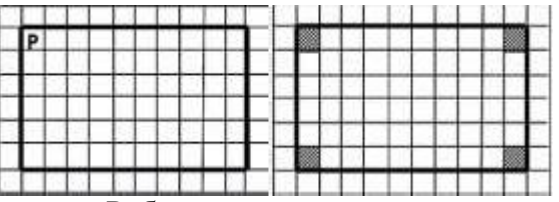

Напишите для Робота алгоритм, закрашивающий четыре угловые клетки прямоугольника. Робот должен закрасить только угловые клетки. Например, для приведенного выше рисунка Робот должен закрасить следующие клетки (см. рисунок):

расположение Робота Конечное может быть произвольным. Алгоритм лолжен решать залачу ЛЛЯ любого размера поля и допустимого произвольного расположения стен внутри прямоугольного поля. При исполнении алгоритма Робот не должен разрушиться.